### INSTITUTO SUPERIOR DE AGRONOMIA Modelos Matemáticos e Aplicações - 2020-21 Algumas resoluções de Exercícios de Estatística Multivariada

# 1 Matrizes e Álgebra Linear

- 1. (a) Sabemos que os subespaços gerados por um conjunto de vectores são definidos como o onjunto de todas as ombinações lineares desses ve
tores. No aso dum subespaço gerado por um único vector, essa definição significa o conjunto de todos os múltiplos escalares desse vector, e do ponto de vista geométrico, o subespaço resultante é uma recta que atravessa a origem. No nosso caso, trata-se do subespaço de todos os vectores da forma  $\alpha$  $\lceil 1$  $\theta$ 1 =  $\lceil \alpha \rceil$  $\theta$  , para qualquer  $\alpha \in \mathbb{R}$ . Assim, o subespaço M é o eixo dos  $xx$ .
	- (b) Uma vez que o subespaço é gerado por um único vector, o vector  $\vec{m} =$  $\lceil 1$  $\theta$  , a matriz de projecção ortogonal sobre M é a matriz (de dimensao  $2 \times 2$ ) da forma  ${\bf P}_M = \vec{\bf m} \vec( \vec{\bf m}^t \vec{\bf m} )^{-1} \vec{\bf m}^t =$  $\lceil 1$  $\overline{0}$  $(1)^{-1} [ 1 0 ] =$  $\begin{bmatrix} 1 & 0 \\ 0 & 0 \end{bmatrix}$ . Logo, a projecção dum vector genérico  $\begin{bmatrix} c \\ d \end{bmatrix}$ d sobre o subespaço M (isto é, sobre o eixo dos  $xx$ ), é da forma  $\mathbf{P}_M$  $\lceil c \rceil$ d 1 =  $\left[\begin{array}{cc} 1 & 0 \\ 0 & 0 \end{array}\right] \left[\begin{array}{c} c \\ d \end{array}\right]$ 1 =  $\lceil c \rceil$  $\theta$  . NOTA: Represente geometricamente a situação.
	- (c) O subespaço N é o subespaço gerado pelo vector  $\vec{n}$  =  $\lceil 1$ 1 , ou seja, o subespaço de todos os múltiplos escalares de  $\vec{n}$ , isto é, dos vectores da forma  $\beta$  $\lceil 1$ 1 1 =  $\lceil \beta$ β , <sup>∀</sup><sup>β</sup> <sup>∈</sup> <sup>R</sup>. Estes vectores caracterizam-se por ser da forma  $\lceil \begin{array}{c} x \end{array} \rceil$  $\hat{y}$ 1 , com  $y=x$ , logo o subespaço N é a recta bissectriz dos quadrantes ímpares de  $\mathbb{R}^2$ .
	- (d) A matriz de projecção ortogonal sobre N é a matriz  $\mathbf{P}_N \! =\! \vec{\mathbf{n}}(\vec{\mathbf{n}}^t \vec{\mathbf{n}})^{-1} \vec{\mathbf{n}}^t \! =\! \left[ \begin{array}{c} 1 \ 1 \end{array} \right]$ 1  $\Big| (2)^{-1} \Big[ 1 \ 1 \Big] =$  $\lceil \frac{1}{2} \rceil$ 2 1  $\frac{2}{1}$   $\frac{2}{1}$ 2 1 2 . Logo, a projecção do vector  $\begin{bmatrix} 1 \\ 2 \end{bmatrix}$  $\theta$  sobre o subespaço N (isto é, sobre a bisse
	 triz dos quadrantes ímpares), é da forma  $\mathbf{P}_N$  $\lceil 1$  $\theta$ 1 =  $\lceil \frac{1}{2} \rceil$ 2 1  $\frac{2}{1}$   $\frac{2}{1}$ 2 1 2  $\begin{bmatrix} 1 \end{bmatrix}$  $\theta$ 1 =  $\lceil \frac{1}{2} \rceil$ 2 1 2  $\big]$ . NOTA: Represente geometri
	amente a situação.
- 2. (a) Por definição, dois vectores dizem-se ortogonais quando o seu produto interno é nulo. Assim. os vectores de  $\mathbb{R}^n$  ortogonais ao vector dos  $n$  uns são os vectores  $\vec{\mathbf{x}}\!\in\!\mathbb{R}^n$  cujo produto interno com o vector dos *n* uns, o vector  $\vec{1}_n$ , é nulo. Ora, o produto interno de qualquer vector  $\vec{\mathbf{x}} = (x_1, x_2, ..., x_n)^t$  com o vector dos n uns é (verifique!) a soma dos elementos de  $\vec{\mathbf{x}}$ , ou seja,  $\vec{\mathbf{x}}^t \vec{1}_n = \sum_{i=1}^n x_i$ . Logo, os vectores de  $\mathbb{R}^n$  ortogonais ao vector  $\vec{1}_n$  são os vectores cujos elementos somam zero. NOTA: o subespaço de ve
tores ortogonais a um dado ve
tor, neste caso, ao vector  $\mathbf{I}_n$ , designa-se o *complemento ortogonal* do subespaço gerado por esse vector.
	- (b) Um vector  $\vec{x}$  com *n* observações duma variável ter soma nula corresponde a uma variável em que a média amostral das observações é zero. A situação mais frequente em que surge

um ve
tor deste tipo é aquela em que trabalhamos om um ve
tor de dados entrados, do

tipo  $\vec{x}^c =$  $\sqrt{ }$  $\begin{array}{c} \begin{array}{c} \begin{array}{c} \begin{array}{c} \end{array}\\ \begin{array}{c} \end{array} \end{array} \end{array} \end{array}$  $x_1 - \overline{x}$  $x_2 - \overline{x}$ <br> $x_n - \overline{x}$ 1 .

- 3. Seja  $\vec{y}$  o vector de elemento genérico  $y_i$ , e  $\vec{y}^c$  o correspondente vector centrado, de elemento genérico  $y_i - \overline{y}$ .
	- (a) O vector de elemento genérico  $a + y_i$  é o vector  $a\vec{1}_n + \vec{y}$ . Centrar este vector corresponde a subtrair, a cada um dos seus valores, a média desses valores todos, ou seja, subtrair 1  $\frac{1}{n}$  $\sum_{n=1}^{n}$  $i=1$  $(a + y_i) = \frac{1}{n} \sum_{i=1}^{n}$  $i=1$  $a+\frac{1}{n}\sum_{n=1}^{\infty}$  $i=1$  $y_i \!=\! a \!+\! \overline{y}.$  Logo, o elemento genérico que se obtém centrando o vector  $a\vec{1}_n + \vec{y}$  é apenas  $(a + y_i) - (a + \overline{y}) = y_i - \overline{y}$ . O vector que se obtém centrando  $a\vec{1}_n + \vec{y}$  é o vector centrado original,  $\vec{y}^c$ : a soma duma mesma constante aditiva não afecta os ve
	tores entrados asso
	iados.
	- (b) Se todos os valores do vector  $\vec{y}$  forem multiplicados por uma mesma constante b, obtem-se o vector  $b\vec{\mathbf{y}},$  cujo elemento genérico é  $b\,y_i.$  Centrar este vector corresponde a substituir cada elemento  $b\,y_i$  pela diferença desse elemento em relação à média global, que é  $\frac{1}{n}$  $\frac{1}{n}$  $\sum_{n=1}^{n}$  $i=1$  $b y_i = b \overline{y}$ . Assim, o elemento genérico do vector centrado é agora  $by_i - b\overline{y} = b(y_i - \overline{y})$ . Logo, o vector centrado é  $b\,\vec{\mathbf{y}}^c$
	- (
	) Juntando os resultados das duas alíneas anteriores, o ve
	tor da transformação linear indi
	ada no enunciado é agora  $a \vec{1}_n + b \vec{y},$  e o seu correspondente vector centrado é  $b \, \vec{y}^c.$
	- (d) Como se viu acima, se as n observações originais  $x_i$  constituem os elementos do vector  $\vec{x}$ , o correspondente vector centrado  $\vec{x}^c$  tem elemento genérico  $x_i - \overline{x}$ . À transformação linear  $x_i \to a + bx_i$  corresponde o vector  $a\vec{1}_n + b\vec{x}$  e o correspondente vector centrado é  $b$  $\vec{\mathbf{x}}^c$ . Analogamente, a um vector de  $n$  observações numa outra variável,  $\vec{\mathbf{y}}$ , corresponde um vector centrado  $\vec{y}^c$  e, após uma transformação linear  $y_i \rightarrow c + dy_i$  corresponde um vector  $c\vec{1}_n+d\vec{y}$  e um vector centrado  $d\vec{y}^c$ . Por outro lado, e como se viu nas aulas, a variância amostral das observações de x é proporcional ao quadrado da norma do vector centrado  $\vec{x}^c$ :  $s_x^2 = (n-1) \|\vec{x}^c\|^2$ . Um resultado equivalente verifica-se para a variância amostral de y. Assim, após a transformação linear indicada no enunciado, tem-se  $s_{a+bx}^2 = (n-1) ||b\vec{x}^c||^2 =$  $b^2(n-1)\|\vec{\mathbf{x}}^c\|^2 = b^2 s_x^2$  e, de forma equivalente,  $s_{c+dy}^2 = d^2 s_y^2$ . Os desvios padrões são a raíz quadrada (positiva) da variância, pelo que  $s_{a+bx}\!=\!|b|\,s_x$  e  $s_{c+dy}\!=\!|d|\,s_y.$

De forma análoga, a covariância entre as observações de  $x e y$  é proporcional ao produto interno entre os vectores  $\vec{x}^c$  e  $\vec{y}^c$ :  $cov_{x,y} = (n-1) < \vec{x}^c, \vec{y}^c >$ . Assim, e usando as propriedades dos produtos internos, tem-se:  $cov_{a+bx, c+dy} = (n-1) < b\vec{x}^c, d\vec{y}^c > = bd(n-1) < \vec{x}^c, \vec{y}^c > =$  $bd \, cov_{x,y}$ 

Finalmente, tem-se que o coeficiente de correlação amostral entre x e y é dado por  $r_{x,y} =$  $cov_{x,y}$  $\frac{cov_{x,y}}{s_x \cdot s_y} = \frac{<\vec{x}^c,\vec{y}^c>}{\|\vec{x}^c\|\cdot\|\vec{y}^c\|}$  $\frac{d\vec{x}^c, \vec{y}^c}{\|\vec{x}^c\| \cdot \|\vec{y}^c\|}$ , ou seja, pelo cosseno do ângulo em  $\mathbb{R}^n$  entre os vectores centrados  $\vec{x}^c$  $e \overrightarrow{y}^c$ . Para as variáveis após a transformação linear, tem-se:  $r_{a+bx, c+dy} = \frac{cov_{a+bx, c+dy}}{s_{a+bx} s_{a+dx}}$  $\frac{3\omega a+bx, c+dy}{s_{a+bx}\cdot s_{c+dy}} =$  $\frac{\langle b\vec{x}^c, d\vec{y}^c \rangle}{\|b\vec{x}^c\| \cdot \|d\vec{y}^c\|} = \frac{bd \langle \vec{x}^c, \vec{y}^c \rangle}{\|b\cdot|d\| \|\vec{x}^c\| \cdot \|\vec{y}^c\|} = sgn(bd) \cdot r_{x,y}$ , onde  $sgn(bd)$  indica o sinal do produto de b e d. Quase sempre em aplicações práticas, estas duas cons vas e, nesse caso, as transformações lineares deixam o coeficiente de correlação invariante, resultado que é conhecido das disciplinas introdutórias de Estatística. Geometricamente, o

resultado é evidente. Os vectores centrados  $b\vec{x}^c$  e  $d\vec{y}^c$  mantêm sempre a mesma direcção que os vectores  $\vec{x}^c$  e  $\vec{y}^c$ ; se  $b > 0$  e  $d > 0$ , mantêm igualmente o mesmo sentido; logo, o ângulo entre esses vectores permanece igual, pelo que o seu coeficiente de correlação não muda.

4. Por definição, o vector  $\vec{c}_j \in \mathbb{R}^p$  ser vector próprio da matriz  $\mathbf{X}^t \mathbf{X}$   $(p \times p)$ , com valor próprio  $\lambda_j$ , significa que se verifica a igualdade  $\mathbf{X}^t \mathbf{X} \vec{\mathbf{c}}_j = \lambda_j \vec{\mathbf{c}}_j$ . Ora, multiplicando esta equação à esquerda por X tem-se:

$$
\mathbf{X}^t \mathbf{X} \vec{\mathbf{c}}_j = \lambda_j \vec{\mathbf{c}}_j \qquad \Rightarrow \qquad (\mathbf{X} \mathbf{X}^t) \mathbf{X} \vec{\mathbf{c}}_j = \lambda_j \mathbf{X} \vec{\mathbf{c}}_j ,
$$

o que significa que o vector  $\mathbf{X} \vec{\mathbf{c}}_j \in \mathbb{R}^n$  é um vector próprio da matriz  $\mathbf{X} \mathbf{X}^t$   $(n \times n)$ , associado ao mesmo valor próprio  $\lambda_i$ . Embora não seja, em geral de norma 1, pode, como qualquer outro vector ser normalizado, dividindo-o pela sua norma,  $\|\mathbf{X}\vec{\mathbf{c}}_i\|$ .

Da mesma forma, e partindo da definição de que  $\vec{\mathbf{b}}_j \in \mathbb{R}^n$  é um vector próprio de  $\mathbf{XX}^t$   $(n \times n)$ , associado ao valor próprio  $\lambda_j,$  tem-se, multiplicando à esquerda por  $\mathbf{X}^t$ :

$$
\mathbf{X} \mathbf{X}^t \vec{\mathbf{b}}_j = \lambda_j \vec{\mathbf{b}}_j \qquad \Rightarrow \qquad (\mathbf{X}^t \mathbf{X}) \mathbf{X}^t \vec{\mathbf{b}}_j = \lambda_j \mathbf{X}^t \vec{\mathbf{b}}_j ,
$$

pelo que  $\mathbf{X}^t \vec{\mathbf{b}}_j \in \mathbb{R}^p$  é um vector próprio de  $\mathbf{X}^t \mathbf{X}$   $(p \times p)$ , associado ao mesmo valor próprio  $\lambda_j$ .

Uma implicação deste resultado é que as matriz  $\mathbf{X}^t \mathbf{X}$  e  $\mathbf{X} \mathbf{X}^t$  partilham os mesmos valores próprios não nulos: re
orde-se que, a partir do Teorema da De
omposição Espe
tral, uma matriz simétri
a de dimensão  $k \times k$  tem k valores próprios, associados a um conjunto de k vectores próprios ortogonais. Como elas são de tamanhos diferentes  $(\mathbf{X}^t\mathbf{X}$  é de dimensão  $p\times p$  e  $\mathbf{X}\mathbf{X}^t$  é de dimensão  $n \times n$ , os restantes valores próprios da maior destas matrizes terão de ser iguais a zero.

5. Tem-se:

$$
\mathbf{Y}\vec{\mathbf{v}}_i = \left(\sum_{j=1}^r \delta_j \vec{\mathbf{w}}_j \vec{\mathbf{v}}_j^t \right) \vec{\mathbf{v}}_i = \sum_{j=1}^r \delta_j \vec{\mathbf{w}}_j \vec{\mathbf{v}}_j^t \vec{\mathbf{v}}_i.
$$

Mas, numa Decomposição em Valores Singulares, os vector  $\vec{v}_i$  (que são as colunas da matriz  $V$ ) formam um onjunto ortonormado, ou seja, são de ve
tores de norma 1, ortogonais entre si. Isso significa que os produtos  $\vec{\mathbf{v}}_j^t \vec{\mathbf{v}}_i$  são quase todos nulos, com a excepção de quando  $i\,{=}\,j,$  em que

$$
\vec{\mathbf{v}}_i^t \vec{\mathbf{v}}_i = 1.
$$
 Logo, e como diz o enunciado, tem-se  $\mathbf{Y} \vec{\mathbf{v}}_i = \sum_{j=1}^r \delta_j \vec{\mathbf{w}}_j \vec{\mathbf{v}}_j^t \vec{\mathbf{v}}_i = \delta_i \vec{\mathbf{w}}_i \vec{\mathbf{v}}_i^t \vec{\mathbf{v}}_i = \delta_i \vec{\mathbf{w}}_i \vec{\mathbf{v}}_i^t = \delta_i \vec{\mathbf{w}}_i.$ 

Como se viu nas aulas, a Decomposição em Valores Singulares de  $\mathbf{Y}^t$  obtém-se trocando o papel dos vectores  $\vec{\mathbf{w}}_j$  e  $\vec{\mathbf{v}}_j$ , ou seja, é dada por  $\mathbf{Y}^t = \sum^r$  $j=1$  $\delta_j\vec{\mathbf{v}}_j\vec{\mathbf{w}}_j^t$ . Assim, por um raciocínio análogo, e tendo em conta que os vectores  $\vec{w}_i$  também formam um conjunto ortonormado, tem-se:

$$
\mathbf{Y}^t\vec{\mathbf{w}}_i = \left(\sum_{j=1}^r \delta_j \vec{\mathbf{v}}_j \vec{\mathbf{w}}_j^t \right) \vec{\mathbf{w}}_i = \sum_{j=1}^r \delta_j \vec{\mathbf{v}}_j \vec{\mathbf{w}}_j^t \vec{\mathbf{w}}_i = \delta_i \vec{\mathbf{v}}_i \vec{\mathbf{w}}_i^t \vec{\mathbf{w}}_i = \delta_i \vec{\mathbf{v}}_i.
$$

Em resumo, as imagens dos vectores singulares direitos de Y, através de Y, são um múltiplo es
alar dos ve
tores singulares esquerdos (a onstante sendo dada pelo orrespondente valor singular). Analogamente, as imagens dos vectores singulares esquerdos de  $\mathbf{Y},$  através de  $\mathbf{Y}^t$ , são um múltiplo es
alar dos ve
tores singulares direitos (a onstante sendo dada pelo orrespondente valor singular).

6. Como para qualquer outra matriz  $n \times p$ , a matriz **B** admite uma Decomposição em Valores Singulares (DVS), da forma  $\mathbf{B} = \mathbf{W} \Delta \mathbf{V}^t$ , sendo  $\mathbf{W}$  e  $\mathbf{V}$  matrizes de colunas ortonormadas (de dimensão, respectivamente  $n \times p$  e  $p \times p$ , admitindo que **B** é de característica  $p \leq n$ ). Logo, a matriz de projecção ortogonal sobre o espaço das colunas de **B** (o subespaço  $C(\mathbf{B}) \subset \mathbb{R}^n$ ) é da forma  $\mathbf{P}_B\!=\!\mathbf{B}(\mathbf{B}^t\mathbf{B})^{-1}\mathbf{B}^t$ . Substituindo a DVS de  $\mathbf{B},$  tendo em conta que a ortonormalidade das colunas de W e de V significa que  $W^tW=I_p$  e  $V^tV=I_p$ , e usando a expressão para a inversa duma matriz simétri
a, baseada na sua De
omposição Espe
tral (dada nas aulas), tem-se:

$$
\begin{array}{rcl}\n\mathbf{P}_B & = & \mathbf{W} \Delta \mathbf{V}^t \left[ (\mathbf{W} \Delta \mathbf{V}^t)^t (\mathbf{W} \Delta \mathbf{V}^t) \right]^{-1} (\mathbf{W} \Delta \mathbf{V}^t)^t = \mathbf{W} \Delta \mathbf{V}^t \left[ \mathbf{V} \Delta \mathbf{W}^t \mathbf{W} \Delta \mathbf{V}^t \right]^{-1} \mathbf{V} \Delta \mathbf{W}^t \\
& = & \mathbf{W} \Delta \mathbf{V}^t \left[ \mathbf{V} \Delta^2 \mathbf{V}^t \right]^{-1} \mathbf{V} \Delta \mathbf{W}^t = \mathbf{W} \Delta \mathbf{V}^t \left[ \mathbf{V} \Delta^{-2} \mathbf{V}^t \right] \mathbf{V} \Delta \mathbf{W}^t \\
& = & \mathbf{W} \Delta \Delta^{-2} \Delta \mathbf{W}^t = \mathbf{W} \Delta^0 \mathbf{W}^t = \mathbf{W} \mathbf{I}_p \mathbf{W}^t = \mathbf{W} \mathbf{W}^t \n\end{array}
$$

Repare-se que a matriz de projecção ortogonal tem a forma simplificada, correspondente ao facto de os vectores singulares esquerdos e **B**, ou seja, as colunas da matriz **W**, constituírem uma base ortonormada do espaço gerado pelas olunas de B.

## 2 Análise em Componentes Prin
ipais

- $7.$ 7. (a) Começamos por a justar a ACP pedida no enun
iado, sobre os dados não normalizados:
	- > santarem.a
	p <- pr
	omp(santarem)
		- i. A proporção de variabilidade explicada apenas pela primeira CP é elevadíssima, 94, 18%, como se pode verificar através do comando summary:

```
> summary(pr
omp(santarem))
Importan
e of 
omponents:
                                                                                               PC9PC1PC2PC<sub>3</sub>
                                                   PC4PC5PC<sub>6</sub>
                                                                              PC7
                                                                                      PC<sub>8</sub>
Standard deviation 4.8666 1.03395 0.4134 0.3362 0.23305 0.16197 0.14394 0.07579 0.05609
Proportion of Varian
e 0.9418 0.04251 0.0068 0.0045 0.00216 0.00104 0.00082 0.00023 0.00013
Cumulative Proportion 0.9418 0.98433 0.9911 0.9956 0.99778 0.99882 0.99965 0.99987 1.00000
```
Às duas primeiras CPs orresponde quase 98, 5% da variabilidade total (inér
ia). Tratase de valores muito elevados, mas como se verá de seguida, algo ilusórios.

ii. Os omandos seguintes permitem onstruir a nuvem de pontos no primeiro plano prin ipal, e identi
ar (através da sele
ção dos pontos om o rato) os sete pontos na metade direita do gráfico, aos quais correspondem *scores* positivos na primeira Componente Principal:

```
> plot(santarem.acp$x[, 1:2], pch=16)> identify(santarem.acp$x[,1:2])
[1] 4 7 9 10 16 19 20
> rownames(santarem[c(4, 7, 9, 10, 16, 19, 20),])
[1] "Alpiarca" "Chamusca" "Coruche" "Entroncamento" "Santarem" "Torres Novas" "V.N.Barquinha"
```
O gráfico produzido é o seguinte:

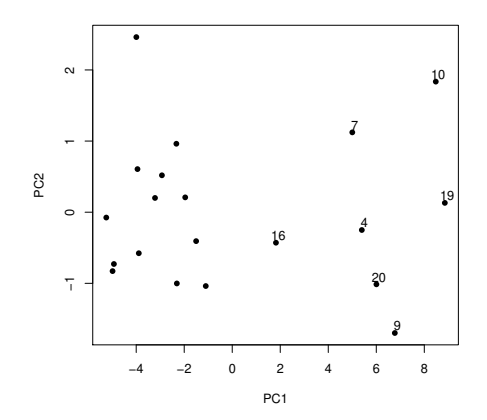

De forma análoga, pode identificar-se o ponto no canto superior esquerdo (com o maior score na CP2), que corresponde à Golegã.

iii. Arredondando até 4 casas decimais, as correlações entre variáveis originais e CPs são:

 $\sum$  record (easy (easy to record contained) and  $\sum$ 

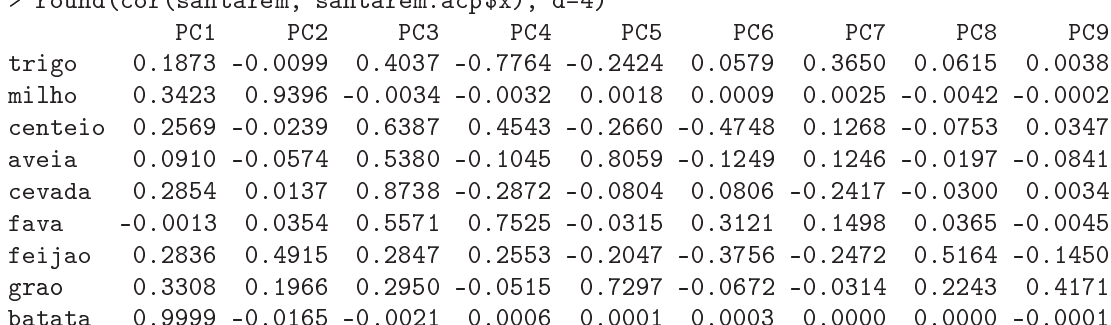

A fórmula, dada nas aulas para a correlação entre a *i*-ésima variável,  $x_i$ , e a *j*-ésima Componente Principal,  $z_i$ , é:

$$
r_{x_i,z_j} = \frac{\sqrt{\lambda_j}}{s_i} v_{ij} ,
$$

onde  $\lambda_j$  é a variância da CP j,  $s_i$  o desvio padrão da *i*-ésima variável, e  $v_{ij}$  o coeficiente (loading) da variável  $x_i$  na CP  $z_j$ . Já foi dado em cima o desvio padrão da CP 1 (4.8666) e do enunciado consta a variância da cada variável (na diagonal da matriz de  $\frac{1}{2}$ covariâncias). Assim, para a batata tem-se  $s_9 = \sqrt{23.531} = 4.850876$ ; para a fava tem-se  $s_6 = \sqrt{0.084} = 0.2898275$ ; e para o milho  $s_2 = \sqrt{1.198} = 1.094532$ . A fórmula utiliza ainda os coeficientes de cada variável na primeira CP, que são dados pela primeira coluna da matriz Rotations, criada pelo comando promp:

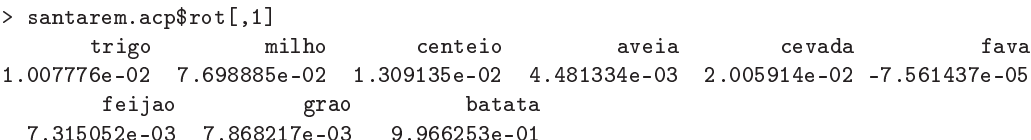

Assim, o coeficiente de correlação entre a variável batata e a primeira CP é:  $r_{x_9, z_1} =$  $\frac{4.8666}{4.850876} \times 0.966253 = 0.9998558$ , o que confirma o valor obtido acima. De forma análoga, a correlação entre a variável fava e a CP 1 é:  $r_{x_6,z_1} = \frac{4.8666}{0.2898275} \times (-0.0007561437) =$ −0.00127, que igualmente confirma o valor acima obtido. Finalmente, a correlação entre o milho e a primeira CP é:  $r_{x_2,z_1} = \frac{4.8666}{1.094532} \times 0.07698885 = 0.3423143$ . Destes valores resulta óbvio que a CP 1 é praticamente colinear com a variável **batata**, com a qual se

pode identi
ar. O fa
to da CP 1 ser quase ortogonal à variável fava (sendo a respe
tiva orrelação quase nula) obriga assim a que a orrelação entre batata e fava também tenha de ser quase nula, o que se pode confirmar calculando essa correlação a partir da matriz de covariâncias dada no enunciado:  $r_{x_6,x_9} = \frac{cov_{x_6,x_9}}{sec^{x_8}}$  $\frac{w_{x_6,x_9}}{s_6 \cdot s_9} = \frac{-0.003}{\sqrt{0.084 \times 23.351}} = -0.002.$ No que respeita à segunda CP, são necessários os *loadings* de cada variável, dados por: > santarem.acp\$rot[,2]

trigo milho enteio aveia evada fava -0.002495072 0.994802708 -0.005725971 -0.013293132 0.004544923 0.009935757 feijao grao batata 0.059656229 0.022008418 -0.077390188

Também neste caso se confirmam os valores obtidos com o auxílio do R, sendo evidente <sup>a</sup> forte orrelação entre <sup>a</sup> CP <sup>2</sup> <sup>e</sup> <sup>a</sup> variável milho (0.9396).

iv. Como se viu, a primeira CP é quase ex
lusivamente determinada pela variável produtividade da batata. Tal fa
to era previsível: está-se a efe
tuar uma ACP sobre a matriz de ovariân
ias, sendo a variável batata a que tem, de longe, a maior variân
ia  $(s_9 = 23.531)$ . Como se viu aquando da interpretação da ACP no espaço das variáveis  $(\mathbb{R}^n)$ , a ACP procura a combinação linear de comprimento máximo dos vectores (
entrados) representativos de ada variável. Ora, o omprimento de ada um desses ve
tores é propor
ional ao desvio padrão da variável, pelo que havendo uma variável de variân
ia muito maior que as restantes (
ujo ve
tor representativo é de longe o maior de todos), a ombinação linear irá a
ompanhar esse ve
tor, ou seja a CP resultante estará próxima dessa variável. Repare-se que esta on
lusão não invalida que a CP 1 possa estar também fortemente orrela
ionada om outra variáveis originais (embora não seja o aso neste onjunto de dados), uma vez que poderia haver outras variáveis fortemente correlacionadas com a variável batata. Outra forma de pensar nesta conclusão é verificar que a variância de **batata**, só por si, corresponde a 93,57% da soma das variân
ias de todas as variáveis, ou seja, 93, 57% da inér
ia total da nuvem de pontos. Assim, a primeira CP nun
a poderia expli
ar menos do que esta proporção da inér
ia total (já que uma variável individual é também uma ombinação linear de todas as variáveis, om peso 1 asso
iado <sup>a</sup> essa variável <sup>e</sup> 0 <sup>a</sup> todas as restantes) e, para ex
eder essa proporção, não se afastará muito da direcção definida pela variável batata. Pode ainda considerar-se a representação usual dos  $n = 20$  pontos em  $\mathbb{R}^9,$  em que cada eixo orresponde a uma das variáveis originais (
entradas). Neste aso, e dada a enorme variância da variável batata, é evidente que a forma da nuvem tem como principal direcção a definida pelo eixo associado à batata, pelo que a primeira CP acompanhará essa dire
ção.

No que respeita à CP 2, e omo também já se viu, há uma orrelação bastante elevada (0.9396) om a produtividade do milho. Mais uma vez, a variân
ia da variável milho é um fa
tor a ter em onta, já que é mais de 10 vezes superior <sup>à</sup> variân
ia seguinte (da variável evada). De qualquer forma, a orrelação entre milho e CP 2 não pode ser ainda mais elevada, uma vez que as produtividades do milho e da batata ainda têm alguma orrelação (0.3267) e, sendo CP <sup>1</sup> quase perfeitamente orrela
ionada om <sup>a</sup> batata, a segunda CP (que, por construção, tem de ser não correlacionada com a CP 1) não pode a
ompanhar de forma tão forte o milho.

- v. O comando do R para construir o *biplot* pedido no enunciado é apenas:
	- > biplot(santarem.a
	p)

O resultado, dado em baixo, é uma aproximação bidimensional de grande qualidade à

nuvem de  $n\!=\!20$  pontos em  $\mathbb{R}^9$  correspondente aos dados originais (centrados), uma vez que a proporção da inér
ia total asso
iada a estes dois eixos prin
ipais é muito elevada  $(98, 4\%)$ .

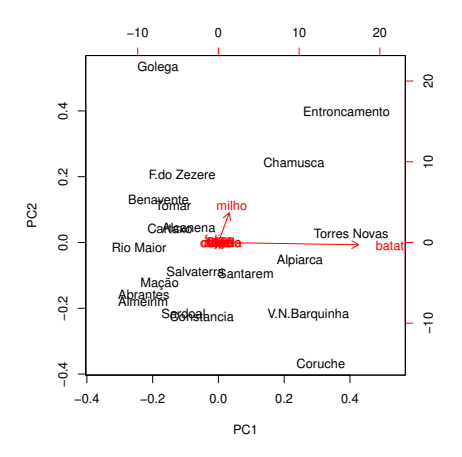

- O comprimento muito maior do marcador da variável batata reflecte a muito maior variância desta variável (já que o comprimento de cada marcador de variáveis é, nas 9 dimensões, propor
ional ao desvio padrão dessa variável). De igual forma, o fa
to de os ve
tores mar
adores das restantes variáveis (
om ex
lusão do milho) serem quase invisíveis reflecte a muito mais baixa variância dessas variáveis. É visível a fortíssima orrelação entre a primeira CP e a variável batata, uma vez que o mar
ador desta última variável está quase na horizontal (dire
ção a que orresponde a CP 1). Da mesma forma, o facto do marcador de milho estar quase na vertical reflecte a forte correlação entre essa variável e a CP2. Sabemos que, projectando ortogonalmente os marcadores de indivíduos sobre as direcções definidas pelos marcadores de cada variável reconstrói-se (aproximadamente, mas neste aso om grande qualidade) o valor de ada indivíduo em cada variável. Assim, é possível verificar que os sete concelhos do lado direito têm as mais elevadas produtividades de batata (além de terem s
ores elevados na CP1). Dois destes on
elhos (Entron
amento e Chamus
a) têm igualmente altas produtividades de milho (uma vez que a sua projecção sobre a direcção do marcador dessa variável colocaos numa posição extrema). O mesmo se passa om a Golegã (embora este on
elho não tenha uma elevada produtividade de batata). Já no que respeita a outros concelhos com elevada produtividade de batata, como Coruche e Vila Nova da Barquinha, verifica-se que a sua produtividade de milho é baixa. Estas afirmações podem ser confirmadas dire
tamente na tabela.
- vi. O facto de a batata dominar completamente a CP 1 e o milho dominar em grande medida a CP2, bem omo o fa
to de as restantes ulturas desempenharem um papel pou
o importante na ACP, são onsequên
ias dire
tas da opção por usar uma ACP sobre os dados originais, ou seja, sobre a matriz de covariâncias, uma vez que essas características reflectem as enormes diferenças entre as variabilidades associadas às produtividades dessas duas ulturas, e delas om as restantes. Embora as unidades de medida das produtividades (t/ha) sejam iguais para todas as ulturas (o que torna legítima a ACP sobre a matriz de ovariân
ias), estas diferenças assinaláveis de produtividades (e da respectiva variância) tornam previsível, e talvez pouco informativa, a variante de ACP usada. Mere
e atenção uma ACP sobre os dados normalizados (isto é, uma ACP sobre a matriz de orrelações), omo se fará no ponto seguinte.

- (b) Consideremos agora a ACP sobre os dados normalizados:
	- > santarem.acpR <- prcomp(santarem, scale=TRUE)
		- i. Eis as proporções da inércia total explicadas pelas CPs sobre a matriz de correlações: > summary(santarem.a
		pR)

```
Importan
e of 
omponents:
```
Standard deviation 1.6922 1.2951 1.1977 1.127 0.84353 0.68001 0.52376 0.4124 0.37011 Proportion of Varian
e 0.3182 0.1864 0.1594 0.141 0.07906 0.05138 0.03048 0.0189 0.01522 Cumulative Proportion 0.3182 0.5045 0.6639 0.805 0.88402 0.93540 0.96588 0.9848 1.00000 É evidente que as primeiras CPs expli
am bastante menos da variabilidade total do que no aso da ACP sobre os dados originais. Tal fa
to, que ostuma ara
terizar as CPs sobre dados normalizados, reflecte o facto de que a normalização torna igual a variância de todas as variáveis (que passa <sup>a</sup> ser 1). Na habitual representação dos dados (n pontos em  $\mathbb{R}^p$ ), a normalização tende a tornar mais esférica a nuvem de pontos, pelo que as primeiras dire
ções prin
ipais expli
am uma menor proporção da variabilidade total. Mesmo assim, as diferenças entre os dois onjuntos de valores são, neste exemplo, parti
ularmente assinaláveis. Assim, mesmo 3 CPs sobre os dados normalizados apenas orrespondem a er
a de 2/3 da variabilidade total.

ii. As diferenças desta variante da ACP em relação à ACP sobre os dados originais são igualmente visíveis nas orrelações entre ada variável individual e ada uma das CPs agora definidas, como se verifica em baixo. Registe-se que, sendo as correlações lineares invariantes a mudanças lineares de es
ala (a onstante multipli
ativa da normalização,  $1/s_i$ , é sempre positiva, pelo que nem mudanças de sinal haverá nas correlações), não é ne
essário normalizar as variáveis originais no ál
ulo destas orrelações.

```
> round(cor(santarem, santarem.acpR$x), d=4)
```
PC<sub>5</sub> PC<sub>6</sub> PC7 PC<sub>8</sub> PC<sub>9</sub> trigo 0.2791 -0.6214 0.2133 -0.6227 0.1529 -0.0936 0.1711 -0.1956 0.0546 milho 0.4545 0.2064 0.6774 0.2572 0.2984 -0.3042 0.1588 0.1333 -0.0348 enteio 0.6629 0.4472 -0.3000 -0.3180 -0.1244 0.2225 0.2876 0.0551 -0.1369 aveia 0.5595 -0.5134 -0.4368 0.3779 0.0792 0.0905 0.1312 0.1345 0.2002 evada 0.7449 -0.2748 -0.1417 -0.4451 0.1347 -0.0674 -0.3077 0.1638 -0.0852  $0.5362 -0.5644$  0.0124 -0.0098 -0.4231 -0.0357 -0.1345 fava 0.4354 0.0758 feijao 0.6230 0.5172 0.3473 0.0058 0.2404 0.3356 -0.1426 -0.1139 0.1412 0.6230 0.5172 0.3473  $0.0058$  $0.1412$ grao 0.6331 -0.3877 -0.0386 0.6106 -0.0040 0.0471 -0.0469 -0.1866 -0.1880 batata 0.5415 -0.0651 0.4343 -0.0143 -0.7081 -0.0707 -0.0382 0.0147 0.0753

Assim, em vez de a primeira CP estar fortemente asso
iada a uma variável individual, tem-se agora que a CP 1 tem orrelações assinaláveis om a generalidade das variáveis. Este fa
to é natural, tendo em onta que (
omo se viu nas aulas) a primeira CP sobre a matriz de orrelações é igualmente a ombinação linear das variáveis originais que maximiza a soma dos quadrados das orrelações om ada variável individual. Da mesma forma, a segunda CP não tem orrelações muito elevadas om qualquer das ulturas (embora trigo, aveia, fava e feijão tenham orrelações mais importantes).

iii. O primeiro comentário a fazer ao biplot dos dados normalizados é que a sua qualidade deixa bastante a desejar, uma vez que a visualização apenas corresponde a cerca de metade da variabilidade total  $(0.5045)$ . Assim, haverá que ter cautela nas afirmações que se produzem e confirmar quaisquer potenciais conclusões. Um segundo comentário diz respeito ao facto de que, na totalidade das 9 dimensões, os marcadores de variáveis deste *biplot* deveriam ter todos igual comprimento. Assim, as variáveis com marcadores

mais urtos (neste aso, sobretudo milho e batata) estão pior representadas nas duas CPs que são mostradas, tendo parte importante nas restantes dire
ções (não mostradas). Assim se explica também que, aparecendo o marcador da variável batata quase na horizontal, essa variável não tenha uma correlação elevada com a CP1 ( $r = 0.5415$ ), havendo outras variáveis (como a cevada, centeio, grão, feijão) mais correlacionadas om a CP 1. Registe-se, aliás, a partir das orrelações entre variáveis e CPs, que a variável batata tem uma orrelação importante om a CP 7 (e em bastante menor medida, também om a CP 3).

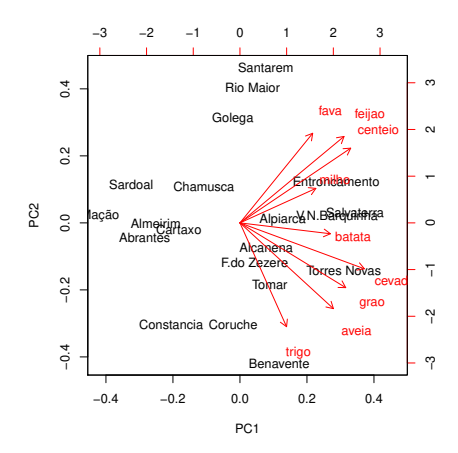

Apesar destas limitações, pode ver-se no biplot que a totalidade das variáveis têm orrelações interessantes om a primeira CP, omo se onstatou no ponto anterior. Além disso, o gráfico sugere que concelhos como o Entroncamento, Salvaterra de Magos, Vila Nova da Barquinha ou Torres Vedras têm produtividades elevadas na generalidade das ulturas, enquanto que outros, omo Mação ou o Sardoal, têm produtividades baixas na generalidade das culturas. Também parece ser o caso que um concelho como Benavente tem produtividades elevadas nos ereais (ex
epto o enteio) e grão, mas pou
o distantes da média noutras ulturas.

- iv. A resposta a esta pergunta deve sempre partir de saber se todas as variáveis têm as mesmas unidades de medida (em ujo aso as duas variantes da ACP são legítimas) ou não (em cujo caso é aconselhável a normalização prévia dos dados, a fim de evitar resultados que sejam dependentes da es
olha on
reta de sistema de medidas usadas). Neste aso, é a partida legítimo optar, quer pela ACP sobre os dados originais, quer pela ACP sobre os dados normalizados. No entanto, as características específicas do conjunto de dados, acima discutidas, apontam para o maior interesse numa ACP sobre dados normalizados. Em sentido ontrário, pode assinalar-se que a ACP sobre a matriz de correlações é menos eficaz na redução da dimensionalidade dos dados. Como sempre, nestas situações, os objectivos concretos do estudo acabam por ter um peso crucial na de
isão. Pode sugerir-se que sejam efe
tuadas ambas as análises, uma vez que ambas ontribuem para explorar a natureza dos dados e da informação neles ontida.
- 8. The brix2 dataset is small in size: it produces a  $14 \times 7$  data frame.
	- (a) A Covariance matrix PCA is *not* advisable, since the variables are in different units of measurement: some variables are lengths, others weights, another is in degrees Brix, one in the pH scale, another measures acidity. The results of a Covariance matrix PCA would be

dependent on the precise choice of units of measurement, which is an undesirable effect.

(b) The results of a orrelation matrix PCA are shown below:

```
> brix2.acp <- prcomp(brix2, scale=TRUE)
> brix2.acp
Standard deviations (1, \ldots, p=7):
[1] 1.6674531 1.4405975 1.0692044 0.7565070 0.4768517 0.3424740 0.2900035
Rotation (n \times k) = (7 \times 7):
                                         PC<sub>3</sub>
Diametro -0.4596408 0.13164613 -0.49198976 0.20019323 -0.47136568 0.34642868 -0.38349703
Altura
         Altura -0.2584398 -0.40661389 -0.58588179 0.04735340 0.53980838 0.07792709 0.35342394
                                                                                   0.35342394
Peso -0.3687679 -0.49905490 0.05821883 -0.14959125 -0.41905140 -0.64082704 0.05407468
Brix -0.3375926 0.54981307 0.03673560 0.02181401 -0.18526037 -0.05222837 0.73814787
pH -0.4405964 0.08780403 0.37280515 0.65294260 0.37799871 -0.19946897 -0.22400140
A
idez -0.3303218 -0.39086752 0.52021613 -0.18561317 -0.06154355 0.63791789 0.14935249
A
u
ar -0.4107834 0.32480343 0.01847072 -0.68850610 0.36031265 -0.11747485 -0.32825660
         -0.4107834> summary(brix2.a
p)
Importan
e of 
omponents:
                          PC<sub>1</sub>PC2PC3PC4
                                                         PC<sub>5</sub>
                                                                 PC6PC.7Standard deviation 1.6675 1.4406 1.0692 0.75651 0.47685 0.34247 0.29000
Proportion of Varian
e 0.3972 0.2965 0.1633 0.08176 0.03248 0.01676 0.01201
Cumulative Proportion 0.3972 0.6937 0.8570 0.93875 0.97123 0.98799 1.00000
```
The first two correlation matrix PCs account for just under  $70\%$  of the total variance of the *normalized* data, which is fairly good considering the reduction from 7 to 2 dimensions. Since in a normalized-data PCA all variables have variance 1, the total variance (inertia) of the full data set equals the number of variables, in our case,  $p=7$ . Below is the resulting scatterplot, when projected onto the principle plane.

```
> plot(brix2.acp$x[,1:2], pch=16)
```
 $>$  text(brix2.acp $x[,$ 1:2]+0.1, rownames(brix2))

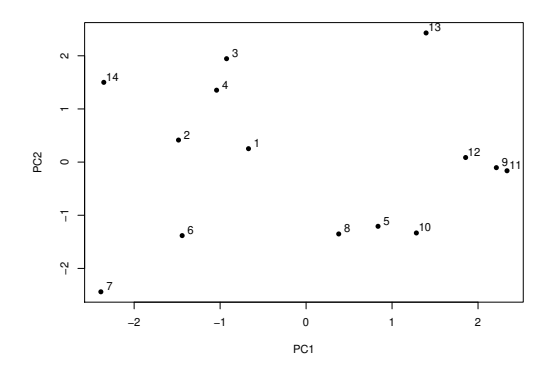

Note that the plot has been entred, that is, the entre of gravity of the s
atterplot is at the origin  $(0.0)$ .

The proportion of total inertia accounted for by the first three PCs grows to almost  $86\%$ . With 3-D graphical software, most of the variability in the original 14-point scatterplot in  $\mathbb{R}^7$  is retained.

(
) Below is the two-dimensional biplot for this (normalized) dataset. The near-horizontal position of the ve
tors representing the variables pH and Diametro in the biplot suggests that are strongly correlated with the first principal component. The variable most strongly correlated with the second principal component would appear to be Brix, whose representative vector is the one that is closest to a vertical position. As with all other statements of this kind, we must be careful to check whether this is, in fact the case, since the first principal plane accounts of some  $70\%$  of the total variability and leaves the remaining  $30\%$  unaccounted for. Here are the orrelations between individual variables (rows) and PCs (
olumns):

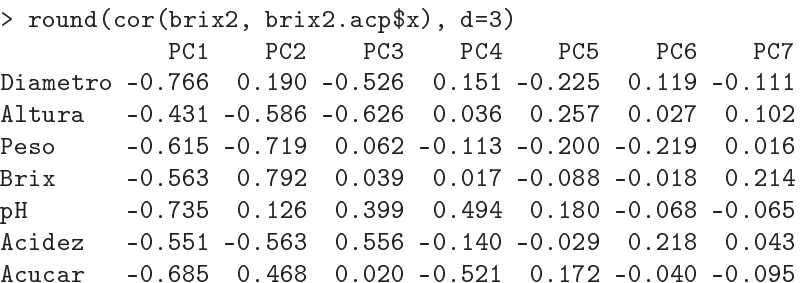

One noti
eable fa
t resulting from these orrelations is that some variables also have nonnegligeable correlations with PCs 3 and 4, namely Altura, Acidez, pH and Acucar. These variables are therefore not very accurately represented in the first two dimensions. This fact is also related to the shorter length of their representative vectors in the biplot. In fact, we know that the length of the representative vectors is proportional to the standard deviation of ea
h variable. In a orrelation matrix PCA, the normalization of the data implies that all normalized variables have varian
e (and standard deviation) 1. Hen
e, if they were represented in all  $p$  dimensions, their representative vectrs should all have equal length. In so far as some ve
tors are shorter than others in the 2-D biplot, this means that the shorter ve
tors have important omponents in other prin
ipal dire
tions that are not

In the biplot, individuals 14 and 1 to 4 seem to have large values in variables pH and Diametro, and also in variables Acucar (sugar) and Brix, which appear to be positively correlated with pH and Diametro. In contrast, individuals 5 and 8 to 12 appear to have low values in these variables. Also visible in the biplot is a group of three variables - Acidez (acidity), Altura (height) and Peso (weight) - which appear to be strongly correlated among themselves. Individuals 6 and 7 appear to have large values on these variables, in ontrast to individual 13. Given the small size of the dataset, these statements can be directly confirmed in the question sheet.

> biplot(brix2.a
p)

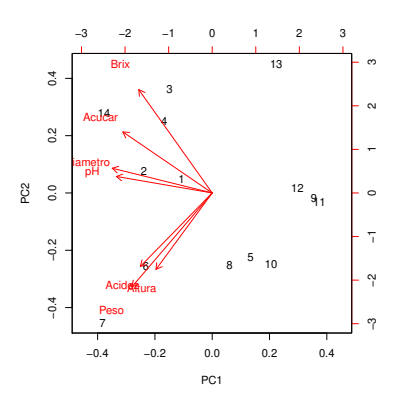

 $ISA/ULisboa - Models Matemáticos e Aplicações - Prof. Jorge Cadima - 2020-21$  11

A 3-D biplot an be obtained (and rotated) using the pa
kage p
a3d, with the ommand:

> p
a3d(brix2.a
p, biplot=TRUE)

- (d) The five groups of points described in the question are not entirely well separated in the first principal plane, despite some intra-group proximity. For example, individuals 5 and 8 (whi
h belong to the same group, asso
iated with the De
ember 13 date), appear to be closer to individual 10 (January 16) than to the other two individuals in the December date (6 and 7). This may, in part, be due to the variability that was lost with the two-dimensional representation, but see the answer to the next question.
- (e) It is not ne
essary for a low-dimension representation to preserve homogeneity within groups of observed individuals. That is the goal of Dis
riminant Analyses, but PCA is unaware of the existen
e of subgroups on individuals, and these will only be preserved in lowdimensional representations insofar as the groups are reflected in the variability in the observed variables.
- (f ) The s
ores of the new observation on the prin
ipal plot are given by the linear ombination of the new individual's normalized values (be
ause a Correlation-matrix PCA was performed), using the loadings of the first and of the second PC. The loadings are given in the Rotation object of the output, namely in the first two columns of that output matrix, which are shown above (question 8b). The normalization of the new values for each variable must be done with the mean and standard deviation for ea
h variable in the original dataset (used to perform the PCA). These are shown below:

```
> apply(brix2,2,mean)
Diametro
                                                            Acucar
diametro Altura Peso Brix pH Australia Peso Brix pH Australia Peso Brix pH Australia Peso Brix pH Australia Pe
1.957143 1.892857 3.735000 8.278571 2.878571 1.475714 3.628571
> apply(brix2,2,sd)
Diametro Altura Peso Brix pH Acidez Acucar
0.1089410 0.1384768 0.3598451 0.2750624 0.1360349 0.1554504 1.2755684
```
These values are also stored in the list resulting from the **promp** command, in the objects center (US spelling) and scale, respectively:

> brix2.acp\$center Acucar diametro Altura Peso Brix pH Australia Peso Brix pH Australia Peso Brix pH Australia Peso Brix pH Australia Pe 1.957143 1.892857 3.735000 8.278571 2.878571 1.475714 3.628571 > brix2.acp\$scale Diametro Altura Peso Brix pH Acidez Acucar 0.1089410 0.1384768 0.3598451 0.2750624 0.1360349 0.1554504 1.2755684

Thus, to obtain the coordinate on the first PC for the new observation, we would do the following calculations:

$$
(-0.4596408) \times \frac{1.9 - 1.957143}{0.1089410} + (-0.2584398) \times \frac{2.0 - 1.892857}{0.1384768} + \dots
$$

$$
\dots + (-0.4107834) \times \frac{3.78 - 3.628571}{1.2755684} = -0.08895189
$$

The se
ond oordinate would be obtained in a similar fashion, but using the loadings for the second PC (the second column in the Rotation matriz). The resulting value is  $-0.9491006$ .

In R, the easiest way to obtain these coordinates is by using the predict command, indiating the new values in a data frame asso
iated with the new argument (as in the Linear and Generalized Linear Models):

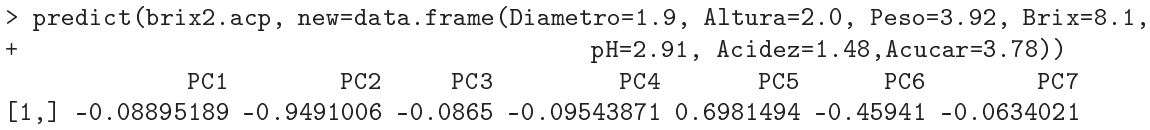

The coordinate (score) on PC1 confirms our previous calculations. So the point representing the new individual on the principal plane will have coordinates (scores)  $-0.08895189$  and −0.9491006. We an pla
e that marker on the 2-D s
atterplot, with the following ommands:

```
> plot(brix2.acp$x[, 1:2], pch=16)> abline(v=0, lty=2)
> abline (h=0, lty=2)
> points(-0.08895189, -0.9491006, p
h=17, 
ol="red")
```
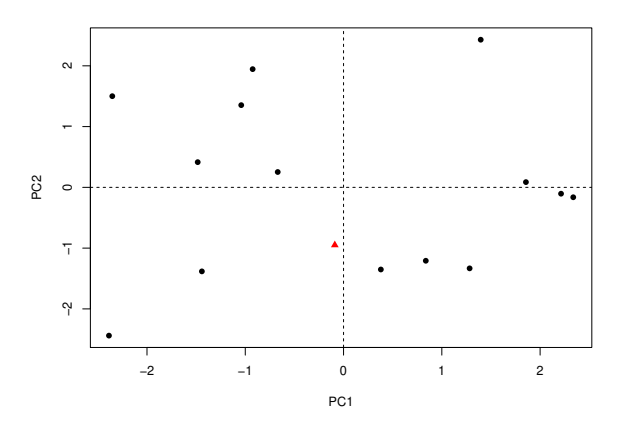

- 9. Neste Exercício consideram-se de novo os dados da *data frame* milho, já considerados nos Exercícios de Modelo Linear (Módulo II).
	- (a) As variáveis têm diferentes unidades de medida ( ${}^{\circ}F$ , polegadas). Logo, devem-se normalizar as variáveis antes de efe
	tuar a ACP, ou seja, deve optar-se por uma ACP sobre a matriz de orrelações. Registe-se que, aso se optasse por uma ACP sobre as variáveis nas unidades originais (ou seja, uma ACP sobre a matriz de ovariân
	ias), os seus resultados seriam diferentes usando as unidades além-Atlânti
	o, ou usando as suas onversões para as unidades do sistema métri
	o interna
	ional.
	- (b) Eis os resultados produzidos pelo omando summary, relativos a uma ACP sobre as variáveis normalizadas:

```
> milho.acp <- prcomp(milho, scale=TRUE)
> summary(milho.a
p)
Importan
e of 
omponents:
                                                PC<sub>4</sub>PC5PC7Standard deviation 1.7443 1.4483 1.1456 1.0152 0.86804 0.76880 0.64507
Proportion of Varian
e 0.3043 0.2098 0.1313 0.1031 0.07535 0.05911 0.04161
Cumulative Proportion 0.3043 0.5140 0.6452 0.7483 0.82367 0.88278 0.92439
```

```
ISA/ULisboa - Modelos Matemáticos e Aplicações - Prof. Jorge Cadima - 2020-21 13
```
PC8 PC9 PC10 Standard deviation 0.5622 0.55605 0.36174 Proportion of Varian
e 0.0316 0.03092 0.01309 Cumulative Proportion 0.9560 0.98691 1.00000

Mesmo retendo quatro Componentes Principais (o que já não permite a visualização), apenas se retém er
a de três quartos da variabilidade (inér
ia) total. Uma visualização dos dados no primeiro plano principal (definido pelas duas primeiras CPs) apenas reproduz pouco mais de metade da inér
ia original. Com uma visualização tri-dimensional, a proporção da inéri
a total que é retida sobe para er
a de 2/3.

Assim, não sendo de desprezar as possibilidades de visualização produzidas pela ACP, há que ter autela na extra
ção de on
lusões <sup>a</sup> partir das visualizações <sup>a</sup> 2 ou 3 dimensões, confirmando sempre as conclusões que esses gráficos a baixa dimensão parecem sugerir.

(
) Eis o biplot pedido no enun
iado, em uja interpretação deve ser sempre tida em onta a dis
ussão da alínea anterior:

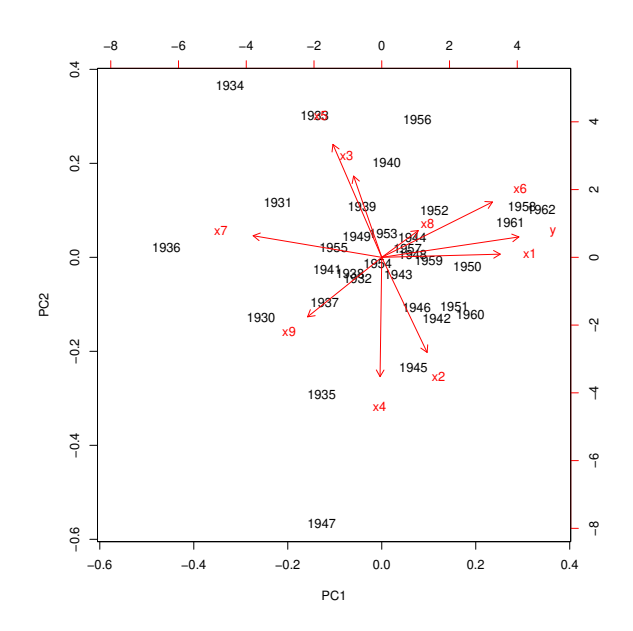

- i. Sabemos que apenas er
a de metade da variabilidade (inér
ia) dos dados é preservada na representação bidimensional. Assim, as ilações que a seguir se enumeram devem ser sempre confirmadas numericamente com base na totalidade da informação disponível. Feita esta ressalva, enun
iemos alguns aspe
tos da informação do biplot:
	- A grande dispersão de sentidos dos ve
	tores representativos das variáveis sugere uma grande diversidade de situações no que respeita às orrelações entre pares de variáveis, desde variáveis fortemente orrela
	ionadas (
	om sinal positivo ou negativo) a variáveis fra
	amente orrela
	ionadas. Como exemplo de pares de variáveis aparentemente forte e positivamente correlacionadas citem-se  $y \in x_1$ . Um par de variáveis forte, mas negativamente correlacionadas, serão  $x_5$  e  $x_2$ , cujos vectores representativos partilhaa uma dire
	ção omum embora de sentido oposto. Como exemplo de par de variáveis fracamente correlacionadas cite-se o caso de  $x_5$  e  $x_6$ , ujos ve
	tores representativos são quase ortogonais. Vejamos se a matriz de orrelações deste conjunto de dados confirma estas impressões:
		- > round(
		or(milho), d=2)  $x1$  $x3$  $x4$  $x5$  $\times 6$  $x7$ x8 x1 x2 x3 x4 x5 x6 x7 x8 x9 y

 $ISA/ULisboa - Models Matemáticos e Aplicações - Prof. Jorge Cadima - 2020-21$  14

x1 1.00 0.04 -0.04 -0.07 -0.26 0.40 -0.55 0.06 -0.08 0.75  $x1$  $x2 \quad 0.04 \quad 1.00 \quad -0.12 \quad 0.33 \quad -0.45 \quad -0.03 \quad -0.30$  $0.20 \quad 0.09 \quad 0.19$ x3 -0.04 -0.12 1.00 -0.39 0.29 0.08 0.15 0.00 0.12 -0.10 x4 -0.07 0.33 -0.39 1.00 -0.35 -0.28 -0.16 -0.05 0.08 -0.15 x5 -0.26 -0.45 0.29 -0.35 1.00 -0.08 0.26 0.17 -0.23 -0.15 x6 0.40 -0.03 0.08 -0.28 -0.08 1.00 -0.51 0.02 -0.42 0.58  $0.40 - 0.03$ x6 x7 -0.55 -0.30 0.15 -0.16 0.26 -0.51 1.00 -0.09 0.37 -0.58 x8 0.06 0.20 0.00 -0.05 0.17 0.02 -0.09 1.00 -0.32 0.21  $x8$  $0.06$  $0.20$ x9 -0.08 0.09 0.12 0.08 -0.23 -0.42 0.37 -0.32 1.00 -0.34 y 0.75 0.19 -0.10 -0.15 -0.15 0.58 -0.58 0.21 -0.34 1.00

Confirma-se a grande diversidade de valores das correlações entre pares de variáveis neste conjunto de dados, que vão desde  $r_{y,x_7} = -0.58$  até  $r_{y,x_1} = 0.75$ . Esta orrelação positiva mais forte de todas tinha sido indi
iada pelo biplot (que talvez deixasse prever uma correlação ainda mais forte). Confirma-se também a correlação quase nula entre  $x_5$  e  $x_6$  ( $r_{x_5,x_6}$  = -0.08). A correlação entre  $x_2$  e  $x_5$  ( $r_{x_2,x_5}$  = −0.45), sendo negativa e de relevo, é menos forte do que o *biplot* deixaria supôr. Estas dis
repân
ias estão asso
iadas à proporção de variabilidade relativamente baixa asso
iada às duas primeiras CPs, omo já assinalado.

As variáveis que parecem mais fortemente correlacionadas com a primeira CP são  $y, x_1 \in x_7$  (cujos vectores representativos estão quase na horizontal). A variável que parece mais fortemente correlacionada com a segunda CP é  $x_4$ , cujo vector representativo é quase verti
al. A matriz de orrelações entre variáveis originais e CPs confirma estas conclusões:

```
> round(
or(milho, milho.a
p$x), d=2)
    PC1PC5
                                                   PC9 PC10
x10.76
         0.02 - 0.360.05 -0.43 0.21 -0.05
                                            0.100.00 - 0.210.29 - 0.610.180.550.26 - 0.14 0.31
                                            0.04 - 0.08 - 0.11x2x3 -0.18 0.52 -0.32 0.57 0.33 0.34 -0.16 0.11 -0.07
                                                        0.04x4 -0.01 -0.77 0.27 -0.20 0.08 0.46 -0.15 -0.12 -0.23 0.01
x5 -0.31 0.73 0.31 -0.06 -0.08 0.29 0.37 -0.18 -0.06 -0.07
   0 71
         x6 0.71 0.36 -0.18 -0.13 0.36 -0.21 -0.14 -0.32 -0.13 -0.09
x6x7 -0.83 0.14 -0.03 0.07 -0.22 -0.27 -0.10 0.07 -0.39 -0.08
x8 0.23 0.17 0.71 0.48 -0.29 -0.06 -0.26 -0.14 0.08 0.01
x9 -0.48 -0.38 -0.57 0.32 -0.26 0.01 0.06 -0.34 0.07 0.05
                                                       0.05y 0.88 0.13 -0.08 0.07 -0.23 -0.02 0.16 0.03 -0.25 0.23
```
- O facto de na regressão linear múltipla de  $y$  se ter seleccionado o submodelo com quatro preditores  $(x_1, x_2, x_6 \in x_9)$  não é um facto que tenha relação directa com a ACP. Na regressão linear o objectivo último era prever valores de  $\gamma$ . Na ACP é explicar variabilidade do conjunto de todas as variáveis. Os objectivos são diferentes. Não há nenhuma razão à partida que leve a pensar que variáveis om maior variabilidade tenham de ser bons preditores duma qualquer outra variável. Aliás, o primeiro plano prin
ipal é sempre este, qualquer que seja a variável resposta numa regressão linear múltipla envolvendo estas variáveis preditoras (o facto de  $\eta$  estar bem correlacionado com a primeira CP é um acaso)
- ii. A afirmação é verdadeira. De facto, os vectores representativos de  $x_3$  e  $x_5$  apontam (aproximadamente) no mesmo sentido. Mas a orrelação entre essas variáveis é, na realidade, apenas 0.33, como vimos acima. Há um aspecto do biplot que indica o que deve ser a ausa prin
ipal do problema. Tratando-se duma ACP sobre a matriz de correlações, os vectores representativos das variáveis têm, no espaço completo  $\mathbb{R}^{10}$ ,

o mesmo omprimento (as variáveis normalizadas têm todas o mesmo desvio padrão: 1). No entanto, na representação bidimensional do biplot é visível que há ve
tores bastante mais urtos do que outros. Trata-se de ve
tores om omponentes importantes nas 8 direcções que não saõ visíveis. Um desse vectores é  $x_3$ , que é assim um vector mal representado nas duas primeiras omponentes prin
ipais. Este fa
to é visível se obtivermos a representação tri-dimensional do biplot, om o auxílio do módulo p
a3d, no R. Usando o omando:

#### > p
a3d(milho.a
p, biplot=TRUE)

obtém-se uma janela grá
a que, rodada de forma onveniente, permite ver a seguinte representação do *biplot* a três dimensões, onde o plano definido pelas duas primeiras CPs está em profundidade à nossa frente, estando o eixo correspondente à CP3 visível na horizontal.

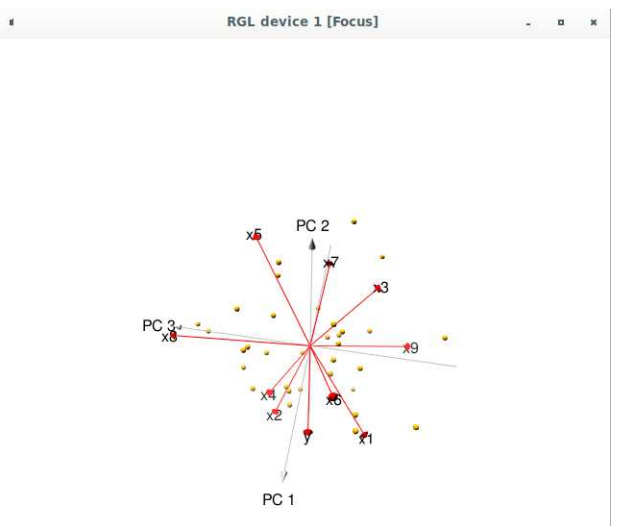

Nesta representação, pode ver-se que o ângulo entre os ve
tores que representam as variáveis  $x_3$  e  $x_5$  é, na realidade, bastante maior do que transparece no biplot a duas dimensões. De assinalar que há ainda sete dimensões não visualizadas (embora a variabilidade que lhes orresponde seja, no total, er
a de 25% da inér
ia total.

- iii. Trata-se novamente duma afirmação verdadeira. Como se pode constatar, quer através da matriz de orrelações entre variáveis originais e CPs, quer através da representação tri-dimensional do *biplot*, a variável  $x_8$  está bastante fortemente correlacionada com a terceira CP. A sua projecção ortogonal sobre o primeiro plano principal (definido pelas CPs 1 e 2) perde boa parte do omprimento do ve
tor (ou seja, da variabilidade associada à variável  $x_8$ , criando um vector projectado de pequena dimensão nesse plano.
- 10. As diferentes unidades de medida das variáveis neste onjunto de dados trigo desa
onselham uma ACP sobre a matriz de ovariân
ias.
	- (a) Eis o a justamento da ACP sobre a matriz de correlações:

```
> trigo.acpR <- prcomp(trigo, scale=T)
> trigo.acpR
Standard deviations:
[1] 1.8435699 1.0078249 0.5428495 0.4008444 0.3608009
```
Rotation: PC1 PC<sub>5</sub>  $x1$ 0.2927266 -0.80934768 0.2307521 -0.1736494 -0.4193647 x2 -0.4230070 -0.48228554 -0.6774251 0.3384100 0.1226362  $x3$ 0.4996517 -0.03972188 -0.5052573 -0.5846198 0.3894934 x4 -0.4829956 -0.28611627 0.4324574 -0.3646951 0.6040123 x5 -0.5024338 0.17004891 -0.2134109 -0.6168807 -0.5408860

Cada coluna da matriz "Rotation" tem os coeficientes que definem cada CP (ou seja, que definem cada uma das combinações lineares das 5 variáveis originais  $x1$  a  $x5$ ). A proporção de variabilidade, e variabilidade umulativa, expli
ada pelas in
o CPs é esta:

```
> summary(trigo.a
pR)
Importan
e of 
omponents:
Standard deviation 1.8436 1.0078 0.54285 0.40084 0.36080
Proportion of Varian
e 0.6797 0.2031 0.05894 0.03214 0.02604
Cumulative Proportion 0.6797 0.8829 0.94183 0.97396 1.00000
```
Assim, a redução para duas dimensões pode ser feita preservando mais de 88% da variabilidade total (inércia), percentagem que se eleva para quase  $95\%$  com 3 dimensões. Embora a dimensão ini
ial não fosse muito grande (a representação tradi
ional seria uma nuvem de  $n\!=\!11$  pontos em  $\mathbb{R}^5$ ), a redução de dimensionalidade efectuada com a ACP vai permitir a visualização em  $\mathbb{R}^2$  (ou  $\mathbb{R}^3$ ) do fundamental da inércia dessa nuvem de pontos.

(b) A nuvem de  $n=11$  pontos, quando projectada no primeiro plano principal, é esta:

```
> plot(trigo.acpR$x, pch=16, cex=0.8)
```
> text(trigo.acpR\$x-0.1, label=rownames(trigo), cex=0.8)

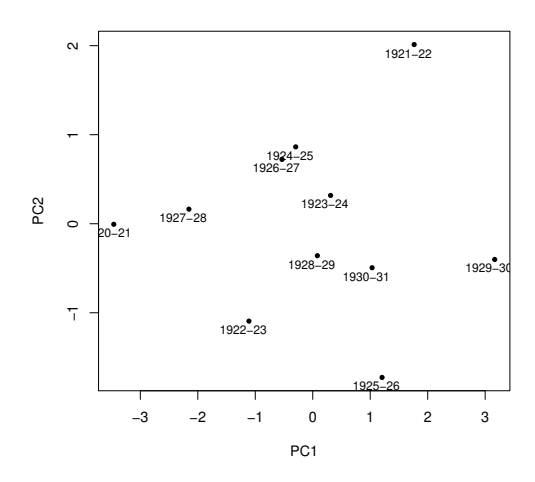

O pequeno número de observações permite que, neste caso, se interpretem as CPs com base nas observações mais extremas em cada CP. Inspeccionando esta nuvem projectada, vemos omo em extremos opostos da primeira Componente Prin
ipal en
ontram-se os anos 1920-21 e 1929-30. Voltando aos dados originais, per
ebe-se que no primeiro aso temos uma ampanha ara
terizada por tempo se
o (em Novembro-Dezembro, mas sobretudo em Julho, quase sem pre
ipitação) e relativamente quente e om radiação elevada, quando omparada

om a ampanha 1929-30. O rendimento em 1920-21 e também (ex-aequo om 1927-28) o mais elevado de todos. A ampanha de 1929-30, de tempo mais huvoso (sobretudo em Julho) e frio, ara
teriza-se também pelo menor rendimento das 11 ampanhas registadas. A segunda CP distan
ia os anos de 1921-22 e 1925-26. O primeiro destes anos ara
teriza-se por ser o ano om menor temperatura média em Julho, enquanto que 1925-26 ara
teriza-se por ser o ano mais huvoso em Novembro-Dezembro.

(c) A discussão do ponto anterior é completada com o pedido deste ponto. Eis os coeficientes de orrelação entre variáveis originais e CPs da matriz de orrelações:

```
> round(
or(trigo, trigo.a
pR$x), d=2)
                            PC5x1 0.54 -0.82 0.13 -0.07 -0.15
x2 -0.78 -0.49 -0.37 0.140.04x3 0.92 -0.04 -0.27 -0.23 0.14
x4 -0.89 -0.29 0.23 -0.15 0.22
x5 -0.93 0.17 -0.12 -0.25 -0.20
```
Como seria de esperar, dadas as propriedades das CPs sobre os dados normalizados, a primeira CP tem orrelações (em módulo) importantes om todas a variáveis, mas sobretudo com  $x5$  (rendimento médio) e  $x3$  (precipitação total em Julho). O facto destas correlações terem sinais opostos significa que a CP contrasta observações com altos rendimentos e baixa pre
ipitação em Julho (
omo 1920-21) e, no outro extremo, observações om baixos rendimentos e Julhos huvosos (
omo 1929-30).

Em relação à segunda CP, a correlação mais importante é com a variável  $x1$  (precipitação em Novembro-Dezembro) e, em bastante menor medida, x2 (temperatura em Julho). Havendo iguais sinais nestas duas orrelações, a CP vai ontrastar observações om valores elevados de ambas (
omo 1925-26) e observações om valores baixos de ambas (
omo 1921-22). Eis o *biplot* resultante, que confirma os comentários acima feitos:

> biplot(trigo.a
pR)

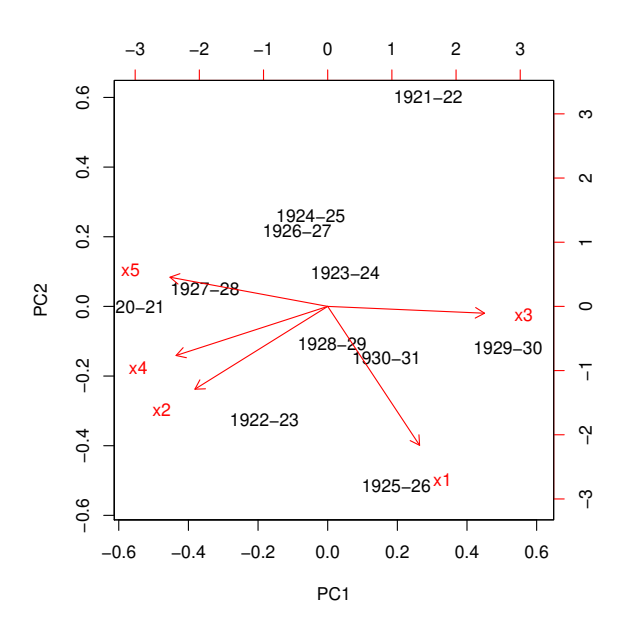

ISA/ULisboa - Modelos Matemáticos e Aplicações - Prof. Jorge Cadima - 2020-21 18

(d) As duas alterações referidas são mudanças lineares (afins) de escala, pelo que não afectam os resultados duma ACP sobre a matriz de orrelações. Vejamos:

```
> trigo2 <- trigo
> trigo2[,4] <- trigo[,4]*0.75518263-0.02960342
> trigo2[,5] <- trigo[,5]/10
> trigo2
1920-21 87.9 19.6 1.0 1254.3287 2.837
1921-22 89.9 15.2 90.1 730.9872 2.377
1922-23 153.0 19.7 56.6 1021.7325 2.604
1923-24 132.1 17.0 91.0 976.4215 2.574
1924-25 88.8 18.3 93.7 870.6960 2.668
1925-26 220.9 17.8 106.9 971.1353 2.429
1926-27 117.7 17.8 65.5 833.6920 2.800
1927-28 109.0 18.3 41.8 1188.6279 2.837
1928-29 156.1 17.8 57.4 922.8036 2.496
1929-30 181.5 16.8 140.6 681.1451 2.166
1930-31 181.4 17.0 74.3 868.4304 2.437
> pr
omp(trigo2, s
ale=T)
Standard deviations:
[1] 1.8435699 1.0078249 0.5428495 0.4008444 0.3608009
Rotation:
                                P C 3PCAPC<sub>1</sub>PC.5x1 0.2927266 -0.80934768 0.2307521 -0.1736494 -0.4193647
x2 -0.4230070 -0.48228554 -0.6774251 0.3384100
                                                 0 1226362
x3 0.4996517 -0.03972188 -0.5052573 -0.5846198 0.3894934
x4 -0.4829956 -0.28611627 0.4324574 -0.3646951 0.6040123
x5 -0.5024338 0.17004891 -0.2134109 -0.6168807 -0.5408860
```
Assinale-se que, no caso de se ter optado por uma ACP sobre a matriz de covariâncias, estas mudanças lineares (afins) de escala iriam alterar os resultados.

- 11. Este exercício visa sobretudo chamar a atenção para alguns aspectos da ACP que podem suscitar onfusão.
	- (a) Embora uma ACP sobre a matriz de ovariân
	ias não seja a opção mais adequada, dado haver variáveis om diferentes unidades de medida, faremos omo é pedido no enun
	iado (e como foi feito por Kendall, no seu livro). Eis a cabeça da *data frame* e a síntese da variabilidade expli
	ada pels CPs, na referida ACP:

```
> head(kendall)
 areia limo argila mat.org acidez
  77.3 13.0 9.7 1.5
\mathbf{1}6.42^{\circ}2 82.5 10.0 7.5 1.5 6.5
  3 66.9 20.6 12.5 2.3 7.0
3
\overline{4}4 47.2 33.8 19.0 2.8 5.8
5
  5 65.3 20.5 14.2 1.9 6.9
6
  8 3.3 10.0 6.7 2.2
               6.77.0> summary(pr
omp(kendall))
Importan
e of 
omponents:
```
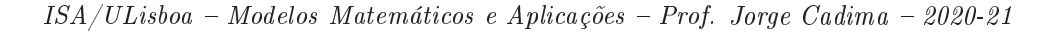

 $PC5$ Standard deviation 14.9613 2.8667 0.68736 0.50838 3.368e-15 Proportion of Varian
e 0.9616 0.0353 0.00203 0.00111 0.000e+00 Cumulative Proportion 0.9616 0.9969 0.99889 1.00000 1.000e+00

Como se pode constatar, o último valor próprio da matriz de (co-)variâncias dos dados é nulo. Esse facto reflecte a existência duma dependência linear nas colunas da matriz de dados (multi
olinearidade entre as variáveis): a presença das três ategorias na estrutura, em percentagem, dos solos (teor arenoso, limoso e argiloso) significa que a soma das três primeiras olunas da matriz de dados dá sempre 100%. Comprovemos om o R:

 $>$  apply(kendall[,1:3],1,sum) [1℄ 100 100 100 100 100 100 100 100 100 100 100 100 100 100 100 100 100 100 100 100

Esta dependência linear exacta significa que qualquer vector que seja múltiplo escalar do vector  $\vec{\mathbf{v}} = (1, 1, 1, 0, 0)^t$  anula a combinação linear  $\mathbf{X}\vec{\mathbf{v}}$ , e necessariamente também a combinação linear correspondente das colunas da matriz centrada:  ${\bf X}^c\vec{\bf v}={\bf 0}_n$ . Logo,  $\vec{\bf v}$  é vector próprio da matriz de covariâncias  $S = \frac{1}{n-1}X^{ct}X^{c}$ , com valor próprio nulo, uma vez que:

$$
\mathbf{S}\vec{\mathbf{v}}\;=\;\tfrac{1}{n-1}\mathbf{X}^{\mathrm{c}t}\underbrace{\mathbf{X}^{\mathrm{c}}\vec{\mathbf{v}}}_{=\mathbf{0}_n}\;=\;\mathbf{0}_p\qquad\Leftrightarrow\qquad \mathbf{S}\vec{\mathbf{v}}\;=\;0\cdot\vec{\mathbf{v}}\;.
$$

O correspondente vector próprio tem de ser da forma  $\alpha \vec{\mathbf{v}} \!=\! (\alpha, \alpha, \alpha, 0, 0)^t$ . Para ser de norma 1, tem de ter-se  $\alpha = \pm \frac{1}{\sqrt{3}} = \pm 0.5773503$ . Confirmemos:

```
> pr
omp(kendall)
[\ldots]Rotation:
                  PC<sub>1</sub>PC5-0.7849449544 -0.223100113 0.02718830 -0.003901445 -5.773503e-01areia
limo
         0.5870812022 -0.560792619 0.08607941 -0.010212850 -5.773503e-01
argila 0.1978637522 0.783892732 -0.11326771 0.014114294 -5.773503e-01
mat.org
        0.0068110819 -0.145758773 -0.97995170 0.135656360 7.806256e-18
a
idez 0.0007907581 -0.002131353 -0.13680723 -0.990595081 -5.681219e-17
```
A existên
ia desta multi
olinearidade não é um problema: é sempre possível ex
luir uma (ou mais, se ne
essário) variáveis do onjunto de dados, para eliminar a dependên
ia linear nas olunas. No nosso exemplo, será pre
iso eliminar uma das três olunas orrespondentes à composição dos solos. Repare-se que a eliminação de uma das outras duas colunas não só não resolve o problema da dependên
ia linear, omo onduz à perda de informação no conjunto de dados. Pelo contrário, a exclusão de uma das três primeiras colunas não perde informação, uma vez que é sempre possível re
uperar o teor ex
luído a partir do onhe
imento das outras duas variáveis.

(b) O omando R que produz o biplot pedido é:

> biplot(pr
omp(kendall, s
ale=TRUE))

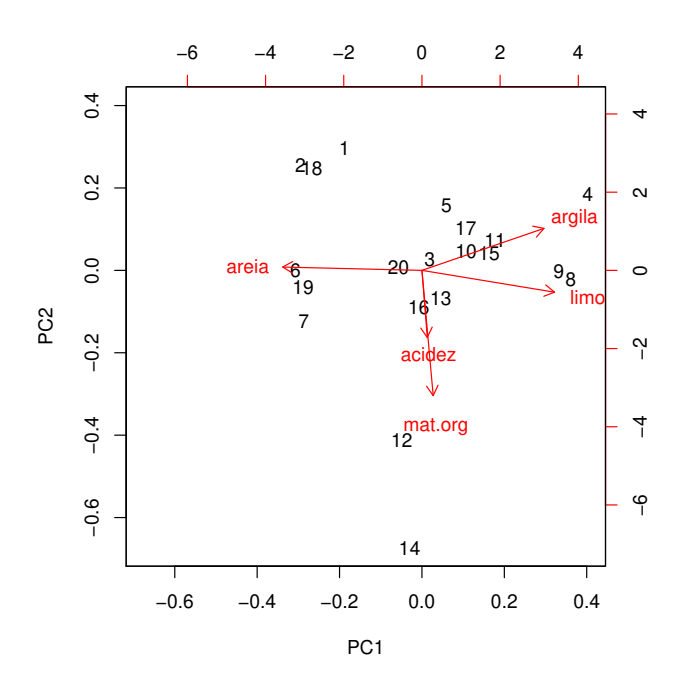

No gráfico obtido, os vectores correspondentes às variáveis acidez e mat.org surgem como prati
amente olineares, o que sugere uma fortíssima orrelação entre estas variávies (de sinal positivo, já que o sentido dos vectores é igual). No entanto, uma inspecção rápida à matriz de orrelações dos dados mostra que essa orrelação é, na realidade, quase nula:

```
> round(
or(kendall),d=3)
```
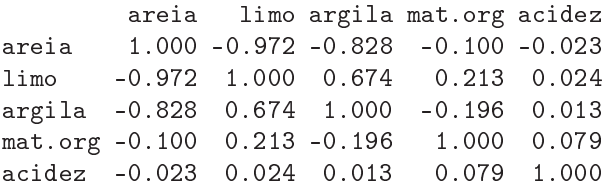

Esta aparente contradição tem de significar que a aproximação bidimensional distorce bastante a relação entre os ve
tores representativos destas duas variáveis. Esta on
lusão é também sustentada pelo omprimento bastante menor do ve
tor que serve de mar
ador da variável acidez, quando comparado com os restantes vectores marcadores de variáveis. Re
orde-se que, numa ACP sobre os dados normalizados, todas as variáveis têm variân
ia 1, pelo que os respe
tivos ve
tores mar
adores são de igual omprimento na representação em todas as dimensões. Pode confirmar-se esta afirmação através do cálculo dos coeficientes de orrelação entre as variáveis originais e as CPs sobre os dados normalizados, que eviden
ia a forte correlação entre a variável acidez e a terceira CP:

> kendall.acpR <- prcomp (kendall, scale=TRUE) > round(
or(kendall, kendall.a
pR\$x),d=3) PC1 PC2 PC3 PC4 PC5 areia -0.996 0.024 -0.032 -0.082 -0.799 limo 0.948 -0.156 0.103 0.256 0.863  $limo$ argila 0.873 0.300 -0.147 -0.356 0.456 mat.org 0.080 -0.896 0.402 -0.173 0.465 a
idez 0.038 -0.480 -0.876 0.013 0.086

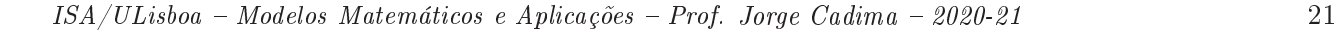

De forma mais elaborada, pode construir-se um *biplot* que utilize os marcadores de indivíduos e variáveis, não nas duas primeiras dimensões, mas na segunda e terceira (vemos pela matriz de correlações cruzadas que a variável mat.org está fortemente correlacionada com a CP2). Eis os comandos necessários (veja nos acetatos relativos ao *biplot* a forma de construir os marcadores de variáveis e indivíduos). O gráfico pode ser produzido pelo omando biplot do R, que a
eita omo primeiro argumento uma matriz de duas olunas om os mar
adores de indivíduos (em baixo, as olunas 2 e 3 da matriz kend.G) e outra matriz de duas colunas com os marcadores de variáveis (colunas 2 e 3 da matriz kend.H).

- > kendall.svd <- svd(scale(kendall))
- > kend.G <- kendall.svd\$u
- > kend.H <- kendall.svd\$v %\*% diag(kendall.svd\$d)
- > olnames(kend.G) <- paste("CP",1:5,sep="")
- > olnames(kend.H) <- paste("CP",1:5,sep="")
- > rownames(kend.H) <- olnames(kendall)
- $>$  biplot(kend.G[,2:3], kend.H[,2:3])

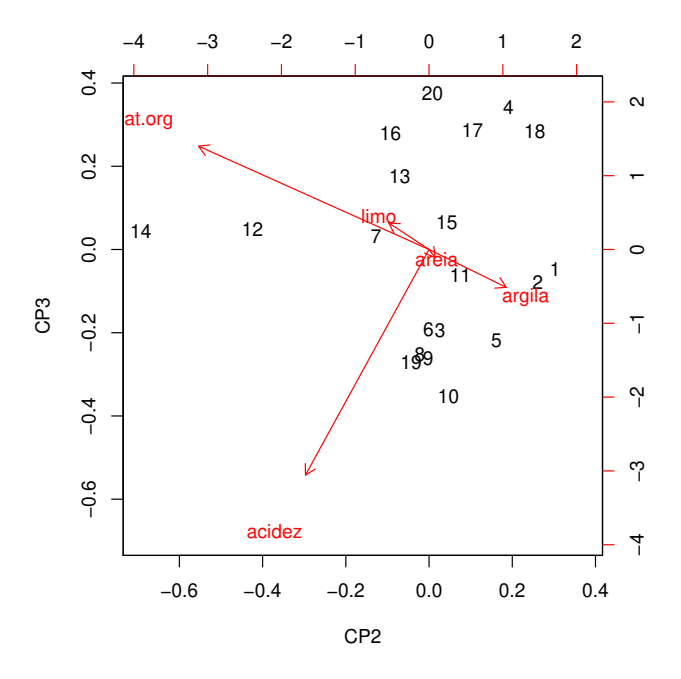

Assinale-se que este *biplot* não deve ser usado para inspeccionar as principais características do onjunto de dados, uma vez que as CPs asso
iadas (segunda e ter
eira) apenas expli
am er
a de 40% da variabilidade total (inér
ia) dos dados. Mas <sup>é</sup> um instrumento que ilustra melhor a relação entre as variáveis acidez e mat.org.

(
) É pedido para repetir a ACP sobre a matriz de ovariân
ias, mas agora ex
luindo a primeira variável (areia), a fim de eliminar a multicolinearidade presente nos dados. Eis os resultados:

```
> kend2.acp <- prcomp(kendall[,-1])
> summary(kend2.a
p)
Importan
e of 
omponents:
Standard deviation 9.3081 2.66338 0.68659 0.50837
Proportion of Varian
e 0.9172 0.07509 0.00499 0.00274
```
Cumulative Proportion 0.9172 0.99227 0.99726 1.00000

Tal como na análise inicial, com base nas 5 variáveis, as duas primeiras CPs são suficientes para explicar quase toda a variabilidade presente nos dados, o que não surpreeende: confirma-se que a nuvem de  $n = 20$  pontos (agora em  $\mathbb{R}^4$ ) é essencialmente bidimensional, ou seja, en
ontra-se aproximadamente num plano.

i. Eis os coeficientes de correlação entre cada variável original e cada CP, que evidenciam omo a primeira CP está fortemente orrela
ionada om o teor limoso e a última CP om a a
idez. De forma menos enfáti
a, a ter
eira CP está bem orrela
ionada om a matéria orgâni
a. A segunda CP, de interpretação mais difí
il, pare
e ontrastar teor argiloso e matéria orgâni
a.

```
> round(cor(kendall[.-1], kend2.acp$x).d=3)
         PC1limo 0.996 -0.086 -0.005 0.000
argila 0.735 0.677 0.026 -0.002
mat.org 0.174 -0.511 0.838 -0.086
a
idez 0.024 -0.010 0.184 0.983
```
ii. A matriz cujas colunas são os coeficientes nas combinações lineares que definem as CPs (vectores de loadings, ou seja, vectores próprios da matriz de variâncias-covariâncias dos dados) é indi
ada de seguida:

```
> kend2.a
p$rot
```

```
limo 0.955785266 -0.28801387 -0.05901046 0.006348304
argila 0.293681185 0.94519099 0.14154620 -0.018166560
mat.org 0.014971757 -0.15381233 0.97857851 -0.136021005
a
idez 0.001316516 -0.00194084 0.13735552 0.990519036
```
Caso fosse feita uma interpretação sumária das CPs, baseada apenas nestes coeficientes (
omo é práti
a orrente), haveria que asso
iar ada CP a uma das variáveis (CP1 a limo, CP2 a argila, CP3 a mat.org e CP4 a acidez). Mas como se viu acima, estas interpretações não estão orre
tas (veja-se o aso da segunda CP). Aliás, esta asso
iação de "a cada CP a sua variável" só poderia ser verdade se as variáveis originais fossem aproximadamente não orrela
ionadas entre si, uma vez que as CPs, por onstrução, são de orrelação nula entre si. Mas a inspe
ção da matriz de orrelações entre as 5 variáveis originais, dada no iní
io, mostra que assim não é. Esta alínea ilustra os perigos de interpretações de CPs baseadas apenas nos ve
tores de loadings.

12. (a) A m de visualizar o feixe de ve
tores que representa as 19 variáveis (
entradas, mas não normalizadas) no espaço das variáveis, será necessário inspeccionar as variâncias de cada variável, bem omo a matriz de orrelações entre ada par de variáveis:

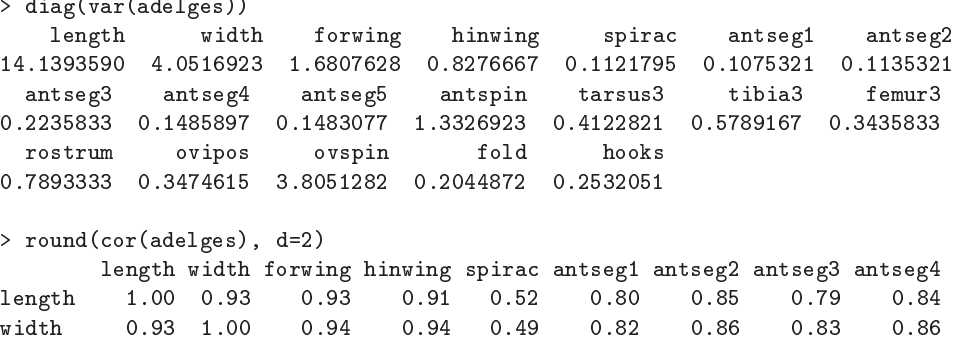

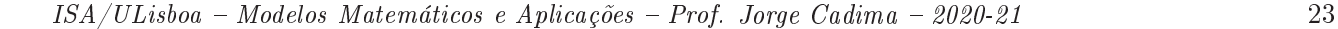

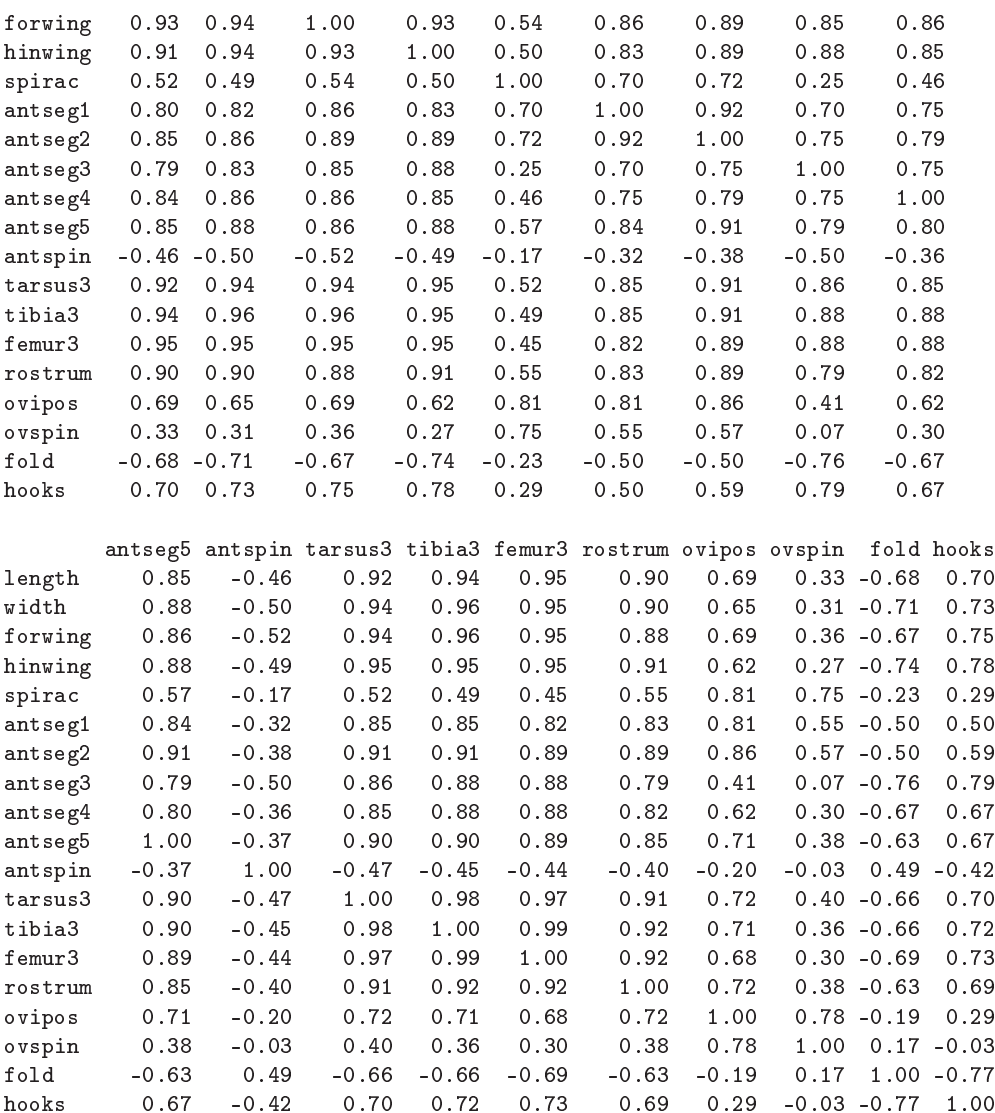

No feixe de ve
tores que representa as 19 variáveis, as variân
ias são propor
ionais ao quadrado do omprimento dos ve
tores. Assim, o ve
tor asso
iado à variável omprimento (length, ou COM no enun
iado) é laramente mais omprido do que os restantes, seguido do omprimento dos ve
tores asso
iados à largura (width, ou LAR no enun
iado) e número de sedas do ovies
apto (ovspin, ou N no enun
iado). O feixe de ve
tores tem numerosos vectores que apontam em sentidos próximos, reflectindo as elevadas correlações existentes entre numerosos pares de variáveis. De fa
to, mais de metade (72) dos 171 diferentes pares de variáveis que podem ser formados a partir das 19 variáveis existentes têm orrelações superiores a 0.8. Há duas variáveis, o número de sedas antenais (antspin, ou S no enun iado) e a existên
ia ou não de prega anal (fold, ou P no enun
iado), que têm numerosas orrelações negativas om as restantes variáveis, pelo que as respe
tivas dire
ções no espaço das variáveis  $\mathbb{R}^{40}$  são bastante diferentes das restantes variáveis.

Assim, pode adivinhar-se que uma ACP sobre a matriz de (co-)variâncias terá a primeira CP fortemente asso
iada à variável omprimento, enquanto que a primeira CP numa ACP sobre a matriz de correlações irá privilegiar o feixe de variáveis fortemente correlacionadas.

(b) Eis a ACP sobre a matriz de orrelações dos dados adelges:

```
> adel.acpR <- prcomp(adelges, scale=T)
> summary(adel.a
pR)
Importan
e of 
omponents:
                                                                   PC6PC7Standard deviation 3.7230 1.5394 0.86515 0.70814 0.52743 0.51510 0.43969
Proportion of Varian
e 0.7295 0.1247 0.03939 0.02639 0.01464 0.01396 0.01018
Cumulative Proportion 0.7295 0.8542 0.89363 0.92002 0.93466 0.94863 0.95880
                           PC<sub>8</sub>
                                  PC<sub>9</sub>
                                                  PC11PC12
                                                                  PC13PC14Standard deviation
                        0.3972 0.3750 0.35050 0.30409 0.27095 0.24462 0.20495
Proportion of Varian
e 0.0083 0.0074 0.00647 0.00487 0.00386 0.00315 0.00221
Cumulative Proportion 0.9671 0.9745 0.98097 0.98584 0.98970 0.99285 0.99506
```
A primeira CP corresponde a cerca de 73% da inércia total, as duas primeiras CPs a mais de 85% da inér
ia total, <sup>e</sup> as três primeiras CPs <sup>a</sup> quase 90% da inér
ia total.

i. Eis as orrelações entre as três primeiras CPs sobre os dados normalizados <sup>e</sup> as 19 variáveis originais:

```
> round(cor(adel.acpR$x[,1:3], adelges), d=2)
```
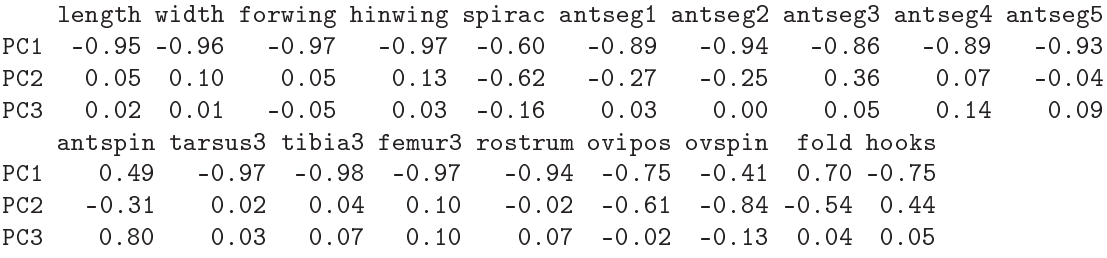

A primeira CP tem fortes orrelações (o sinal negativo é arbitrário) om quase todas as variáveis, sendo uma espé
ie de medida da dimensão global dos organismos de afídios. As mais baixas orrelações dizem respeito a variáveis que estão mais asso
iadas a CPs posteriores. Esta íntima asso
iação entre CP1 e muitas variáveis seria de esperar, dado o número elevado de variáveis fortemente orrela
ionadas entre si. Re
orde-se que a primeira CP sobre a matriz de orrelações é a ombinação linear que maximiza a soma de quadrados das orrelações om ada variável original (vejam-se os a
etatos, na dis
ussão do ritério alternativo optimizado pelas CPs sobre a matriz de orrelações). Esta soma de quadrados de orrelações ao quadrado é o valor próprio asso
iado à primeira CP, que pode ser al
ulado, om base na informação já disponível, de duas formas alternativas (e equivalentes, a menos de erros de arredondamento): ou dire
tamente; ou através do quadrado do desvio padrão asso
iado à primeira CP:

 $>$  sum(cor(adel.acpR\$x[,1], adelges)^2)  $[1]$  13.8606

> (adel.acpR\$sdev^2)[1]  $\lceil 1 \rceil$  13,8606 [1℄ 13.8606

Repare-se ainda que, sendo  $p=19$  também o traço da matriz de correlações (soma dos seus elementos diagonais), podemos dizer que a média destas orrelações ao quadrado é a proporção de variabilidade total expli
ada pela primeira CP que onsta do resumo apresentado pelo comando summary:  $\frac{13.8606}{19} = 0.7295055$ .

A CP2 tem uma orrelação bastante forte om a variável ovspin (número de sedas do ovies
apto, ou N no enun
iado) e, em menor medida, também om as outras três das

quatro variáveis finais, bem como com a variável spirac (número de espiráculos, ou E no enunciado). A CP3 parece estar bem correlacionada apenas com a variável antspin (número de sedas antenais, ou S no enun
iado).

ii. A representação bidimensional orresponde a er
a de 85% da variabilidade total, <sup>o</sup> que é muito, sobretudo onsiderando tratar-se duma redução de dimensionalidade de 19 para 2 dimensões. Eis o biplot resultante:

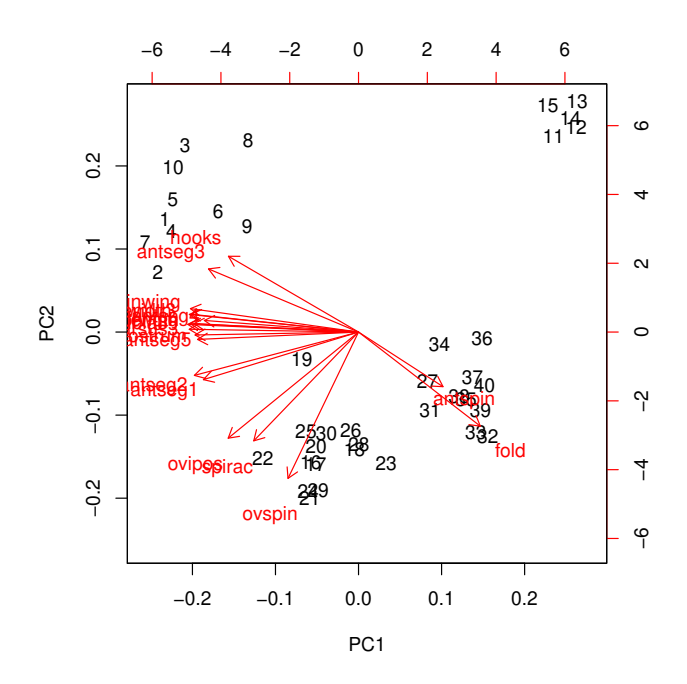

As fortes orrelações entre a maioria das variáveis originais e a primeira CP dos dados normalizados é visível no biplot (com a ressalva da aproximação, cuja qualidade está asso
iada aos 85% de inér
ia asso
iada às duas primeiras dimensões) no fa
to de os ve
tores orrespondentes a um grupo nutrido de variáveis serem quase horizontais. O sentido destes marcadores de variáveis no *biplot* é arbitrário. As correlações entre este grupo de variáveis também devem ser elevadas (o que se pode onrmar na matriz de orrelações). Da mesma forma, os ângulos obtusos entre os ve
tores deste grupo de variáveis e os ve
tores asso
iados às variáveis fold (P) e antspin (S) sugere orrelações negativas, facto que é igualmente confirmável na matriz de correlações.

Os marcadores de variáveis (vectores) mais verticais estão associados às variáveis mais fortemente correlacionadas com a segunda CP (ovspin, spirac e ovipos). A projecção ortogonal dos mar
adores de indivíduos sobre as dire
ções denidas por estes ve
tores produz uma re
onstrução aproximada dos valores dos indivíduos nessas variáveis, e permite evidenciar a separação entre os indivíduos na parte inferior do gráfico e o grupo de 5 indivíduos no anto superior direito (
om os valores de 11 a 15). Em parti
ular, o grupo de 5 indivíduos do anto superior direito orresponde a indivíduos om valores abaixo da média nestas variáveis (embora o sentido de ada eixo do biplot seja arbitrário, uma vez definido esse sentido nos gráficos os indivíduos que ficam do lado da seta são indivíduos de valor acima da média e os do lado contrário são indivíduos abaixo da média - uma vez que o entro de gravidade foi trasladado para a origem). Inspeccionado os dados, pode confirmar-se que os indíviduos 11 a 15 têm o menor valor

observado nas variáveis ovspin (N) e spira (E) (4 para todos, nas duas variáveis). Na variável ovipos (OVI) os valores orrespondentes os
ilam entre 2.3 e 2.7, sendo os in
o menores valores observados entre os 40 indivíduos. Analogamente, os indivíduos na parte inferior do gráfico (com números como 21, 22, 24 ou 29) são indivíduos com o valor mais elevado (10) na variável ovspin (N). Neste biplot, os ve
tores representativos de todas as variáveis deveriam ter igual omprimento (uma vez que todas as variáveis normalizadas têm desvio padrão igual). Na medida em que haja vectores mais curtos, têm de corresponder a variáveis que ficam menos bem representadas na projecção nestas duas dimensões. Em parti
ular, a variável antspin (S) é representada por um ve
tor bastante mais urto, fa
to que sugere que parte importante da informação dada por esta variável não está bem reflectida a duas dimensões. Esta conclusão é coerente com a alta correlação (0.80) entre a variável em causa e a terceira CP, como se viu acima.

- iii. A projecção sobre o primeiro plano principal  $n\tilde{a}$ o é a indicada no *biplot* (onde as distâncias não correspondem às habituais distâncias euclideanas entre indivíduos, mas sim às respe
tivas distân
ias de Mahalanobis). Mas as duas ongurações não são, neste omo em muitos outros asos, substan
ialmente diferentes. São visíveis quatro grandes grupos de indivíduos (
om números de 1 a 10; de 11 a 15; de 16 a 29 - ex
epto o 19 e 27; e finalmente o 27 e de 31 a 40), aparecendo o indivíduo 19 como isolado. A separação dos segundo e terceiro destes grandes grupos já foi discutida em cima. O primeiro e quarto dos grandes grupos pare
em denir-se essen
ialmente pela dupla de variáveis hook (GAP) e antseg3 (AS3) para um lado (individuos 1 a 10 têm valores elevados nestas variáveis e indivíduos do grupo  $27+(31-40)$  têm valores baixos), contra a dupla de variáveis antspin (S) e fold (P) (valores elevados dos indivíduos do quarto grupo e baixo dos individuos do primeiro grupo). O individuo isolado (19), que surge mais próximo da origem, pare
e ter valores mais próximos da média no onjunto das variáveis.
- iv. A proporção relativamente elevada da variabilidade expli
ada pelas duas primeiras CPs da matriz de correlações (cerca de 85%) reflecte o facto de neste conjunto de dados haver muitas variáveis om fortes orrelações entre si. Veja-se a dis
ussão no primeiro dos sub-pontos desta alínea.
- v. Entre as 19 variáveis deste onjunto de dados há uma (fold (P)) que é na realidade uma variável di
otómi
a, uma vez que indi
a se os afídeos observados tinham, ou não, prega anal. Uma tal variável é de duvidosa presença num onjunto de dados a submeter a uma ACP. Não sendo claramente um erro a sua inclusão, como seria o caso duma variável ategóri
a om ategorias de posição totalmente arbitrária (em última análise, a variável fold (P) pode ser vista omo uma variável de ontagem do número de pregas anais), a verdade é que a ACP parte do pressuposto que as variáveis em causa são plenamente numéri
as, privilegiando não apenas a ordem dos valores, mas também as suas es
alas. Problema análogo existe om a variável spira (E), uma variável de ontagem, mas para a qual os afídeos observados apenas tomam valores 4 e 5. Após a normalização, estas duas variáveis têm uma natureza semelhante (e os seus valores médios e variân
ias são expressos por fórmulas que apenas dependem do número de observações om ada um dos dois valores possíveis). Até onsiderando o papel importante destas duas variáveis na denição das CPs, poderia ser interessante repetir a ACP sem a presença dessas variáveis. Mas tal hipótese não significa que as variáveis devam ser ex
luídas: a sua presença ou ausên
ia muda a informação disponível e portanto é natural que altere os resultados.

#### Análise Discriminante Linear 3

13. We need to load the MASS pa
kage, so that we an use the lda ommand, as follows:

```
> library(MASS)
```
- (a) Here is the ommand to arry out the Linear Dis
riminant Analysis:
	- > lobos.lda <- lda(Grupos ~ . , data=lobos)
		- i. Among the output elements in the list produ
		ed by the lda ommand, lobos.lda, there is the object scaling, which is a matrix whose columns are the loadings for the dis
		riminant axes:

```
> lobos.lda$s
aling
                      LD<sub>2</sub>
X1 -0.57520585 0.1763681 -0.01437166
X2 -0.25161855 -0.1319993 -0.05113646
X3 0.10067719 0.1809517 -0.11057288
X4 0.19937361 0.5451907 0.09317552
X5 0.21429307 -0.1745088 0.67165224
X6 0.18461849 -0.3544111 -0.70147042
X7 -0.03692864 -0.1041444 0.65096772
X8 -0.33219378 -0.2247208 -0.12674873
YQX9 1.76542145 1.8612996 0.21141396
```
There are only three discriminant axes since there are  $k = 4$  groups of wolves. In the column with the heading LD1 we find the coefficients of the linear combination (of the centred variables) which defines the first discriminant axis. In other words, the first (and best) dis
riminant axis is given by:

```
-0.57520585 X_1 - 0.25161855 X_2 + 0.10067719 X_3 + ... + 1.76542145 X_9
```
In order to establish its discriminant capacity, as defined in the course slides, we need to pro
ess further information. We know that the last otem in the displayed output, when we use the 1da command, gives the proportion of the sum of discriminant capacities that is asso
iated with ea
h dis
riminant axis:

```
[\ldots]Proportion of trace:
   T.D.1LD<sub>2</sub>
                     LDA0.7436 0.2293 0.0272
```
But this only tells us that the first discriminant axis is roughly three times as good as the second one in discriminant capacity. It does not measure the discriminant capacity of the first dsicriminant axis, which we defined as the ratio of between-class variability over within-class variability  $\left(\frac{a_1^t Ba_1}{\sqrt{M}}\right)$  $\frac{a_1 \textbf{B} a_1}{a_1^t \textbf{W} a_1}$ , where  $a_1$  is the vector of loadings shown above as LD1 and **B** and **W** era, respectively, the between- and within-class variability matrices). This ratio corresponds to the largest eigenvalue of the matrix  $W^{-1}B$  (using our class definitions). This eigenvalue can be obtained by multiplying the square of the values in the svd component of the output lobos.lda by the ratio  $\frac{k-1}{k}$  $\overline{n-k}$  which, in our case is defined using  $k = 4$  and  $n = 25$ :

> lobos.lda\$svd^2\*3/21  $[1]$  20.5155273 6.3257322 0.7493596

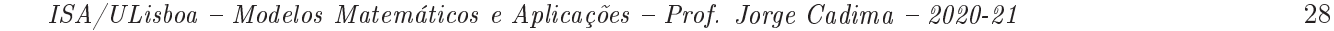

Thus, the first discriminant axis has a between-group variability that is over 20.5 times larger than its within-group variability, indicating a strong discriminant capacity. The second discriminant axis still has a considerable discriminant capacity, with the betweenlass variability being almost six and a half times as big as the withinlass variability. Only in the third and final discriminant axis is the within-class variability larger than the variability between groups.

ii. Since there are more than two discriminant axes  $(k-1=3)$ , the plot method for ob je
ts of lass lda automati
ally produ
es the 'matrix' of s
atterplots requested in the question:

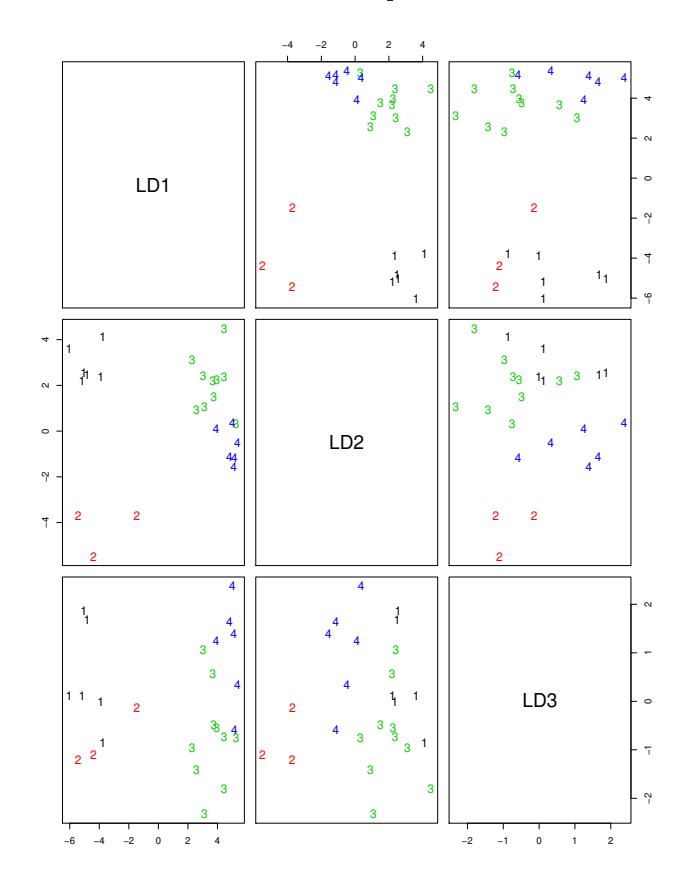

> plot(lobos.lda, ol=as.numeri
(lobos\$Grupos))

As can be seen, discriminant axis 1 does a good job at separating the Rocky Mountain wolves to one side (groups 1 and 2, with negative scores) and the Arctic wolves on the other (groups 3 and 4, with positive s
ores). Dis
riminant axis 2 separates the males (groups 1 and 3, with positive s
ores) from the females (groups 2 and 4, mostly with negative scores), although the separation is not quite as strong for Arctic wolves as it is for Ro
ky Mountain wolves. Thus, the s
atterplot with LD1 on the horizontal axis and LD2 on the verti
al axis leaves Ro
ky Mountain males as a separate group on the top left of the plot, Ro
ky Mountain females as an isolated group at the bottom left, Arctic males as a group on the top right and, with a slight overlap, Arctic females at the entre-right.

iii. To use the **predict** command, we must first create a data frame with the new wolf's observed values (using the same variable names as in the original data frame lobos): > lobo.novo <- data.frame(X1=125, X2=104, X3=145, X4=81.1, X5=33.2, X6=68.2,

```
X7=49.0, X8=43.3, X9=18.2)
> predi
t(lobos.lda, new=lobo.novo)
$
lass
[1] 1
[.\,.]x^*$x
      LD1
                I.D.2I.D.31 -4.0297 1.532802 -0.4920112
```
The output object class is using  $Ida$ 's classification rule to tell us that the new wolf should be considered as belonging to class 1, that is, a Rocky Mountain male. The ob je
t x gives the individual's oordinates on the three dis
riminant axes. By visually inspe
ting the s
atteplots above, it is not hard to agree with this on
lusion: the new wolf's representative point would be in the top left corner of the scatterplot discussed above.

To further help us explore the classification, it is also useful to see yet another object in the 1da output list: the object means which gives us the centres of gravity of the individuals in ea
h group:

```
> lobos.lda$means
```
 $X<sub>1</sub>$  $X2$  $X_4$  $X<sub>5</sub>$  $X7$  $X<sub>9</sub>$ 1 126.5000 108.16667 145.1667 82.11667 33.55000 67.28333 49.41667 43.20000 18.18333 2 117.3333 102.66667 128.6667 75.50000 31.10000 63.73333 43.70000 41.43333 16.90000 3 115.8000 100.80000 142.4000 81.68000 33.53000 67.07000 45.54000 39.99000 17.98000 4 110.8333 96.16667 137.0000 79.23333 32.33333 64.73333 46.18333 39.96667 17.38333 4 110 8333

By omparing the new wolf 's observed values with these group means for the nine variables, the classification appears reasonable.

(b) The question does not clarify whether a covariance-matrix PCA or a correlation-matrix PCA should be used. In this case, both options are available since all the variables have the same units of measurement: millimeters. Sin
e the purpose is to see how well PCs an dis
riminate between the groups, both options were inspe
ted and it was found that ovarian
e-matrix provides PCs that best separate the subgroups. This is not entirely surprising, since covariance matrix PCA will use the variables with largest variances to define the first few PCs, and it is to be expected that this greater variability will help to distinguish the morphometric characteristics of the four groups.

Here is the covariance matrix PCA of the dataset, and the resulting scatterplot on the first principal plane (using both different colours and characters for each group):

```
> lobos.acp \leq prcomp(lobos[,-10])
> summary(lobos.a
p)
Importan
e of 
omponents:
                            PC1PC2PC<sub>3</sub>
                                                     PC<sub>4</sub>PC7
                                                                                        PC<sub>8</sub>
                                                                                               PC<sub>9</sub>
Standard deviation 9.7562 5.6691 2.92566 2.16911 1.82639 1.59417 1.34039 0.7726 0.4573
Proportion of Varian
e 0.6385 0.2156 0.05742 0.03156 0.02238 0.01705 0.01205 0.0040 0.0014
Cumulative Proportion 0.6385 0.8541 0.91155 0.94311 0.96549 0.98254 0.99459 0.9986 1.0000
> plot(lobos.acp$x[,1:2], col=as.numeric(lobos$Grupos), pch=15+as.numeric(lobos$Grupos))
```
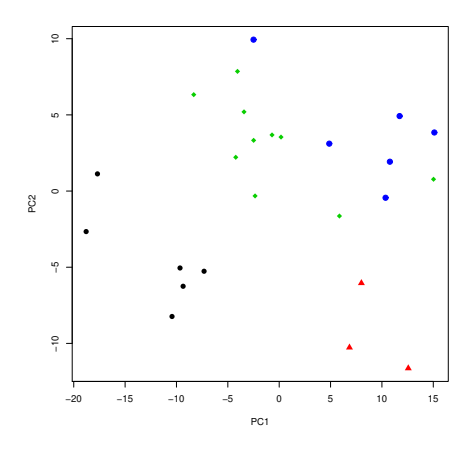

A qui
k assessment of the results shows that some separation of the four groups is visible on the first principal plane, but not nearly as good a job as the first two discriminant axes. This is not unexpe
ted, sin
e both sets of new variables are linear ombinations of the original variables, but the discriminant axes were explicitely built to optimize the discriminant apa
ity, and so will always do at least as well as the PCs, but usually onsiderably better. The discriminant capacity of each PC can actually be measured, by talking the ratios  $\frac{\vec{v}_j^t B \vec{v}_j}{\sqrt{2\pi\sigma_j^2}}$  $\overline{\vec{\mathbf{v}}_j^t\mathbf{W}\vec{\mathbf{v}}_j}$  , where  $\vec{v}_j$  is the vector of loadings (eigenvector of matrix S) of the j-th PC. It should be noted that there is no reason why subsequent PCs may not be helpful in the discrimination, nor is there any reason why the discriminating capacity of any PC (including the first) has to be larger than that of any subsequent PC. For this dataset, the discriminant capacity of PC1 is 2.1914 and that of PC2 is slightly larger: 2.6886.

- 14. Considerando os dados da data frame iris:
	- (a) Eis os omandos do R relevantes, e respe
	tivos resultados:

```
> iris.lda <- lda(Species \tilde{ } . , data=iris[c(1:40,51:90,101:140),])
> iris.lda
Call: 1da(Species ~ ., data = iris[c(1:40, 51:90, 101:140), ])
[\ldots]Coefficients of linear discriminants:
Sepal.Length 0.7863979 -0.4796486
Sepal.Width 1.5053009 2.6735737
Petal.Length -2.1434874 -0.1654659
Petal.Width -2.7112210 1.7287670
Proportion of trace:
  T.D.1I.D.20.9932 0.0068
> plot(iris.lda, col=as.numeric(iris[c(1:40, 51:90, 101:140),]$Species))
```
ISA/ULisboa Modelos Matemáti
os e Apli
ações Prof. Jorge Cadima 2020-21 31

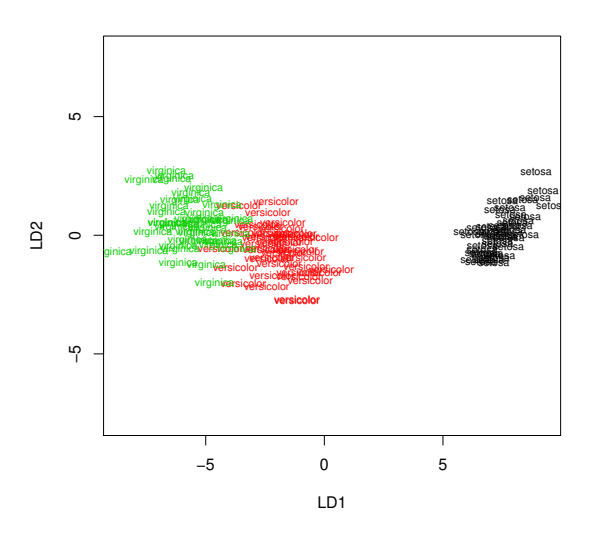

Havendo  $k = 3$  grupos (as espécies dos lírios), não pode haver mais de  $k - 1 = 2$  eixos com apa
idade dis
riminante não nula. Embora a medida da qualidade dos eixos dis
riminantes usada pela função lda não orresponda dire
tamente à que foi vista nas nossas aulas (em vez de indicar os valores próprios da matriz  $W^{-1}B$ , indica a sua proporção em relação à soma desses mesmos valores próprios), é evidente que apenas o primeiro eixo dis
riminante tem real capacidade discriminante, como fica patente na nuvem dos  $3 \times 40 = 120$  pontos usados para definir os eixos discriminantes.

- (b) Vejamos agora omo ariam, nos dois eixos dis
riminantes obtidos, os 30 lírios que foram deixados de fora do a justamento. Na representação grá
a desses indivíduos do onjunto de validação, são usadas as ores das suas verdadeiras espé
ies (embora essa ingformação não seja usada para os posi
ionar nos eixos dis
riminantes), o que permite desde logo visualizar a qualidade da dis
riminação resultante.
	- $>$  iris.ldaPred  $\leq$  predict(iris.lda, new=data.frame(iris[c(41:50,91:100,141:150),]))  $>$  points(iris.ldaPred\$x, col=as.numeric(iris[c(41:50,91:100,141:150),]\$Species), pch=16)

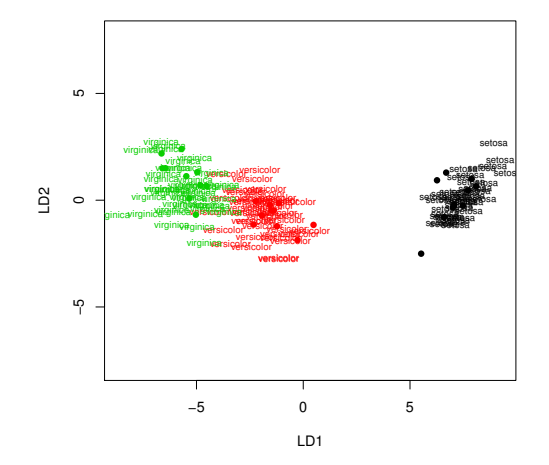

ISA/ULisboa Modelos Matemáti
os e Apli
ações Prof. Jorge Cadima 2020-21 32

O bom resultado aparente no gráfico pode ser confirmado pedindo o objecto class da list produzida pelo comando predict, e será confirmado também na próxima alínea.

> iris.ldaPred\$
lass [1] setosa setosa setosa setosa setosa setosa [1℄ setosa setosa setosa setosa setosa setosa [7] setosa setosa setosa setosa versicolor versicolor setosa setosa setosa [13] versicolor versicolor versicolor versicolor versicolor versicolor [19] versicolor versicolor virginica virginica virginica virginica [25] virginica virginica virginica virginica virginica virginica Levels: setosa versicolor virginica

(c) Eis a tabela das classificações obtidas pelos eixos discriminantes que, como se pode verificar, lassi
am orre
tamente todas as 30 observações do onjunto de validação:

 $>$  table(iris[ $c(41:50, 91:100, 141:150)$ ,]\$Species, iris.ldaPred\$class)

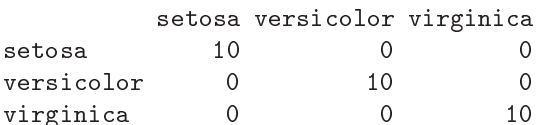

(d) Eis o primeiro plano principal (CPs 1 e 2), usando uma ACP sobre a matriz de covariâncias das quatro variáveis numéricas dos dados dos lírios, e evidenciando as verdadeiras espécies de ada observação:

 $>$  plot(prcomp(iris[,-5])\$x[,1:2], pch=16, col=as.numeric(iris\$Species))

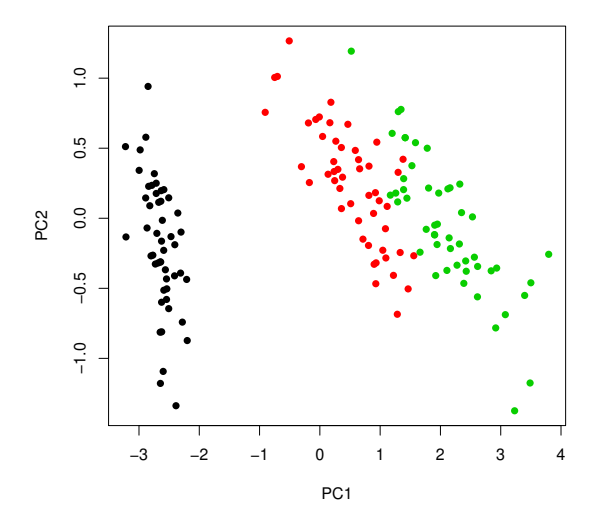

Como se pode constatar, a separação entre espécies é já bastante evidente no primeiro plano principal, o que significa que as diferencas entre espécies estão entre as principais causas de variabilidade nas quatro variáveis morfométri
as. No entanto, a optimização do ritério de separação efectuada pela Análise Discriminante Linear significa que a separação das três espé
ies tem de ser melhor efe
tuada om os eixos dis
riminantes.

15. Neste exercício, existem apenas  $k = 2$  classes (zebus e charolesas), o que significa que apenas existirá  $k-1=1$  eixo discriminante. Este facto introduz algumas especifidades aquando da apresentação dos resultados e da sua representação grá
a. Assinale-se também que para poder

 $ISA/ULisboa - Models Matemáticos e Aplicações - Prof. Jorge Cadima - 2020-21$ 

33

efectuar a ADL no R foi necessário converter a tabela numa *data frame* em que, quer as variáveis numéricas, quer o nível do factor, são indicadas na colunas:

> diday v1 v2 v3 espe
ie 400 224 28.2 zebu  $\mathbf{1}$  395 229 29.4 zebu  $\overline{2}$  395 219 29.7 zebu  $\overline{4}$  395 224 28.6 zebu 5 400 223 28.5 zebu 400 224 27.8 zebu 400 221 26.5 zebu  $[\ldots]$  390 217 31.9 harolesa 415 243 32.1 harolesa 390 229 32.1 harolesa 405 240 31.1 harolesa 420 234 32.4 harolesa 390 223 33.8 harolesa

Eis os comandos do R relevantes, e respectivos resultados:

```
> diday.lda <- lda (especie \tilde{ } . , data=diday)
> diday.lda
Call: lda (especie ~ ., data = diday)
[\ldots]Coefficients of linear discriminants:
            LD1
v1 -0.01222210
v2 -0.09961473
v3 -0.84676160
```

```
> plot(diday.lda)
```
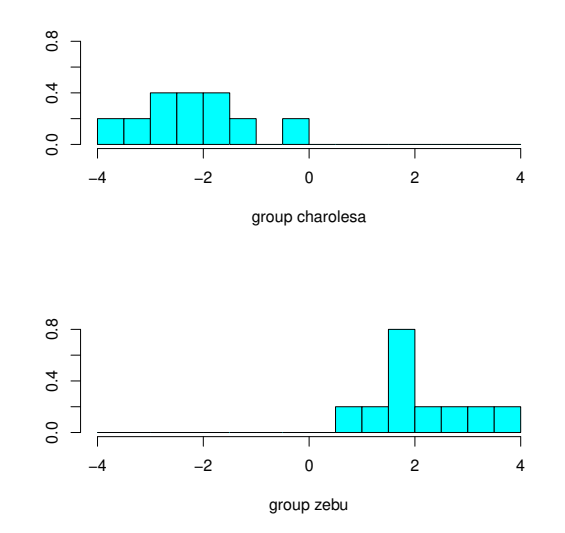

 $ISA/ULisboa - Models Matemáticos e Aplicações - Prof. Jorge Cadima - 2020-21$  34

Como se pode constatar, o R considera o único eixo discriminante possível, de equação  $y^c =$  $-0.01222210 v1<sup>c</sup> − 0.09961473 v2<sup>c</sup> − 0.84676160 v3<sup>c</sup>$ , e constrói os histogramas das observações de cada nível do factor neste único eixo (centrado). Esta representação gráfica salienta uma regra simples de separação de zebus e charolesas neste eixo: os zebus ficam com scores positivos e as charolesas com *scores* negativos. Esta regra simples daria uma classificação perfeita para as  $n = 20$  observações usadas no ajustamento do eixo discriminante. A listagem de resultados produzida pelo R não indi
a a qualidade dis
riminante do úni
o eixo, uma vez que a medida usada na função 1da (proporção em relação à soma dos valores próprios não nulos de  $W^{-1}B$ ) produziria sempre o valor  $100\%$  no caso de apenas existir um único eixo com capacidade discriminante.

Seria possível a justar uma Regressão Logísti
a, ou outro Modelo Linear Generalizado de resposta di
otómi
a, omo forma alternativa de separar as duas lasses (zebus e harolesas).

- 16. Este conjunto de dados fornece um exemplo duma discriminação linear pobre entre espécies. Nesta resolução, e dado o grande número de observações, foram usadas as primeiras 150 folhas de ada asta para determinar os resultados, que foram depois validadas om as 150 folhas (50 de ada asta) deixadas de fora na fase do a justamento.
	- (a) Eis os omandos e resultados obtidos.

```
> library(MASS)
> vid.treino <- videiras[c(1:150, 201:350, 401:550),]
> vid.lda2 <- lda(Casta ~ . , data=vid.treino)
> vid.lda2
Call: lda(Casta ~ ., data = vid.treino)
\lceil \ldots \rceil\simCoefficients of linear discriminants:
              LD1 LD2
NLesq -0.61723332 0.10456287
NP
      NP -0.11661377 0.39408107
NLdir -0.71622348 0.38512073
Area 0.04574428 -0.01027895
Proportion of trace:
0.9588 0.0412
```
Embora seja desde já possível constatar que a capacidade discriminante do primeiro eixo é muito superior (mais de 20 vezes superior) à do segundo eixo dis
riminante, a qualidade discriminatória destes eixos não é aparente a partir dos resultados listados acima. A construção da nuvem de pontos vai eviden
iar a pobre apa
idade dis
riminatória destes eixos. Mas primeiro vejamos a classificação das 50 folhas deixadas para conjunto de validação:

39

```
> vid.valid <- videiras[c(151:200, 351:400, 551:600),]
> vid.lda2Pred <- predict(vid.lda2, new=vid.valid)
> table(vid.valid[,"Casta"], vid.lda2Pred$class)
           Agua Santa Fernao Pires Vital
Agua Santa 9 23 18
Fernao Pires 1 12 37
                   \overline{7}
```
 $\overline{4}$ 

Como se pode constatar, a maioria das folhas de Água Santa e Fernão Pires ficam mal classificadas (nas linhas estão as verdadeiras castas, e nas colunas as classes previstas pela função lda, uma vez que foi por essa ordem que os argumentos foram passados à função table). O gráfico seguinte ilustra essa situação:

```
> plot(vid.1da2, col=as.numeric(vid.treino[,1]))> points (vid.lda2Pred$x, col=as.numeric (vid.valid[,1]), pch=16)
```
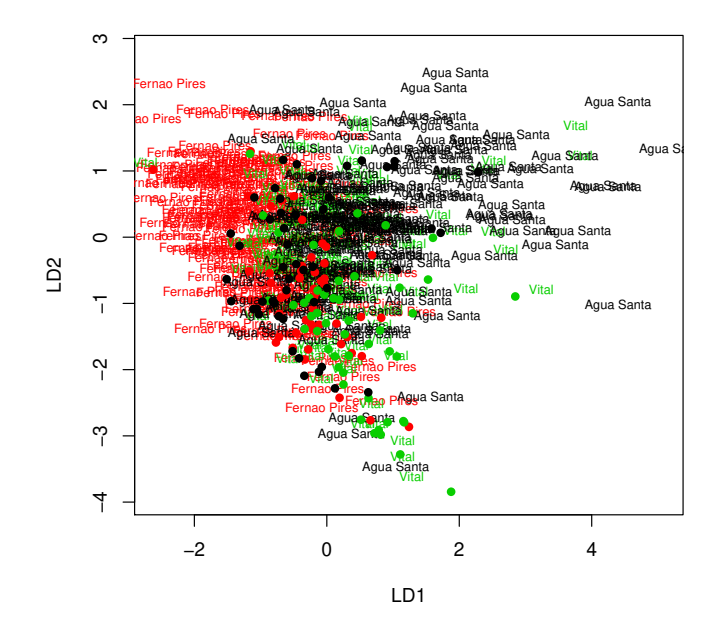

(b) Eis os resultados pedidos:

```
> vid.loadlda <- 
oef(vid.lda)
> t(vid.loadlda) %*% vid.loadlda
          LD1L.D.2LD1 0.7615636 0.4299989
LD2 0.4299989 0.4001284
> vid.s
orelda <- predi
t(vid.lda)$x
> 
or(vid.s
orelda)
              T.D.1LD1 1.000000e+00 -7.018464e-16
LD2 -7.018464e-16 1.000000e+00
```
Recorde-se que os eixos discriminantes são sempre não correlacionados entre si, mas os vectores de *loadings* (coeficientes das combinações lineares que definem esses eixos discriminantes) não são ortogonais entre si, mas sim W-ortogonais. Esta situação distingue <sup>a</sup> ADL e a ACP (nesta última, além de orrelação nula entre CPs tem-se também ortogonalidade usual entre ve
tores de loadings ).

17. Eis uma possível resposta para a primeira parte do que é soli
itado no enun
iado:

```
> adl <- function(X, grupos){
```

```
ISA/ULisboa - Models Matemáticos e Aplicações - Prof. Jorge Cadima - 2020-21
```

```
grupos <- as.fa
tor(grupos)
          X \leftarrow \text{as-matrix}(X)k <- length(levels(grupos))
          n \leftarrow \dim(X)[1]p \leftarrow \dim(X)[2]
Ind \leq model.matrix(aov(X[,1] ~ -1 + grupos)) % cria a matriz G indicada nos acetatos
PG \leq Ind \frac{1}{8} \frac{1}{8} solve (t(Ind)\frac{1}{8} \frac{1}{1} \frac{1}{1} \frac{1}{8} \frac{1}{1} \frac{1}{1} \frac{1}{1}Xc <- scale(X, scale=F)
B <- (t(Xc) %*% PG %*% Xc)/(n-1)
W \leftarrow (t(Xc) \ \text{m/s} \cdot \text{diam}(n) - PG) \ \text{m/s} \cdot \text{K} \cdot (n-1)valve
 <- eigen(solve(W)%*%B)
val \leftarrow Re(valuecval)[1:(k-1)]loadings \leq Re(valvec$vec)[,1:(k-1)]
if (k>2) {rownames(loadings) <- 
olnames(X)}
else if (k==2) {names(loadings) <- 
olnames(X)}
rownames(B) < - columns(X)\text{columns}(R) \leftarrow \text{columns}(X)
olnames(B) <- 
olnames(X)
rownames(W) < - columns(X)
olnames(W) <- 
olnames(X)
if (k>2) {colnames(loadings) <- paste("ED",1:(k-1),sep="")}
scores <- Xc %*% loadings
rownames(s
ores) <- rownames(X)
list(B=B, W=W, val=val, loadings=loadings, scores=scores)
}
```
Esta função tem algumas limitações importantes (
omo a não validação do input, ou ainda a impossibilidade de especificar a ADL através duma fórmula, como no comando 1da). No entanto, é uma primeira aproximação que produz resultados interessantes.

Repare-se na natureza dos argumentos de entrada: uma matriz ou *data frame* X com as variáveis numéri
as, e um fa
tor ou ve
tor de texto om a designação dos subgrupos de observações que se pretende dis
riminar.

Eis um exemplo de aplicação aos dados do Exercício 16 (videiras), que permite identificar a pobre apa
idade dis
riminante dos eixos, através do argumento de saída val que indi
a os valores próprios não nulos da matriz  $W^{-1}B$ :

```
> vid.treino <- videiras[c(1:150, 201:350, 401:550),]
> vid.adl <- adl(X=vid.treino[,-1], grupos=vid.treino[,1])
> vid.adl$val
[1] 0.62387847 0.02679995
```
Assim, o maior valor próprio da matriz  $W^{-1}B$  é  $\lambda_1 = 0.62387847$ . Como foi visto nos acetatos, este é o valor do quociente  $\frac{a^t Ba}{\sqrt{AB}}$  $\overline{a^t}$ Wa que divide a variabilidade inter-classes no primeiro eixo discriminante, pela sua variabilidade intralasses. <sup>O</sup> fa
to deste valor próprio ser inferior <sup>a</sup> 1 indi
a que neste eixo dis
riminante há mais variabilidade no seio das três lasses (
astas) do que há entre classes (castas) diferentes, o que não é bom para a capacidade discriminante do eixo.

Contraste-se esta situação com a que existe no caso dos dados dos lírios, onde o primeiro eixo discriminante (para a totalidade das  $n = 150$  observações) tem uma variabilidade inter-classes muito maior do que a variabilidade intralasses:

> adl(X=iris[,-5], grupos=iris[,5])\$val  $[1]$  32.191929 0.285391

 $ISA/ULisboa - Models Matemáticos e Aplicações - Prof. Jorge Cadima - 2020-21$ 

37

A função permite ainda quantificar a capacidade discriminante do único eixo discriminante do Exercício 15 (zebus e charolesas), no qual a variabilidade entre as duas classes é cerca de 5 vezes maior que a variabilidade no seio das lasses.

```
> adl(X=diday[,-4], grupos=diday[,4])$val
[1] 5.095453
```
Com o auxílio desta função adl é também possível de confirmar a afirmação feita no final da resolução do Exercício 16 (videiras), de que os coeficientes (loadings) dos eixos discriminantes são W-ortogonais entre si (e não ortogonais no sentido usual). Eis a exemplificação com os dados do Exercício 16:

```
> vid.adl <- adl(X=vid.treino[,-1], grupos=vid.treino[,1])
> W <- vid.adl$W
> vid.load <- vid.adl$load
> t(vid.load) %*% W %*% vid.load
ED1 1.094434e+00 -5.329071e-15
ED2 -8.881784e-16 3.163908e+00
```